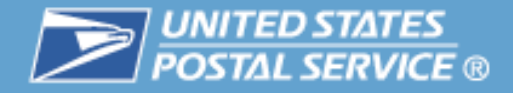

# **Intelligent Mail ®:**

# **CRIDs & MIDs**

Obtain and Manage

Customer Registration Identifiers

and Mailer Identifiers

October 2009

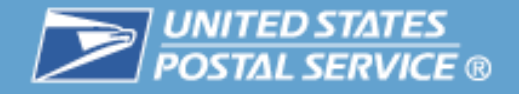

## **Agenda**

#### - 31 **CRID**

- $\mathcal{L}_{\mathcal{A}}$ ■ Mailer IDs
- $\mathcal{C}$ **• Definition of Data File Terms**
- $\overline{\phantom{a}}$ **Full-Service Data Distribution Scenarios**
- $\overline{\phantom{a}}$ **Resources**

### **The Customer Registration ID (CRID) is a unique identifier created by the Customer Registration system to uniquely identify a business at a physical address**

- П A Customer Registration ID:
	- Is up to a 15-digit number created by the Customer Registration system to uniquely identify a USPS® customer at a location
	- Connects a company's information at a physical address across USPS applications
	- May be assigned to a customer who does not have a Mailer ID
- П For example, a customer with one facility will have a single CRID. A customer with five different facilities will have five different CRIDs, one per location.
- $\mathcal{C}$  The By/For relationship between the Mail Owner and Mail Preparer must be identified in the electronic documentation (Mail.dat®) by using MIDs, CRIDs or local permit numbers
	- MIDs must be used to delegate data
- П CRIDs *cannot* be used in place of MIDs in the IM™ barcode.

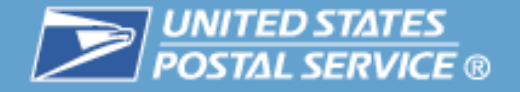

### **Companies can request their own CRIDs through the Business Customer Gateway**

- $\mathcal{L}_{\mathcal{A}}$ Companies must request their own CRIDs.
- $\mathbb{R}^n$ Must log in to the Business Customer Gateway.
- $\mathcal{C}$ The CRID is displayed in the company's Profile link:

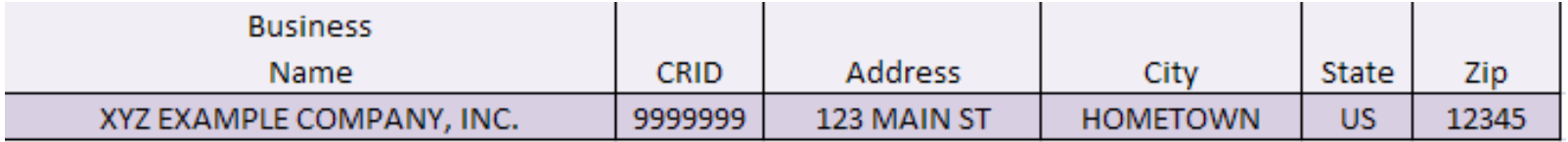

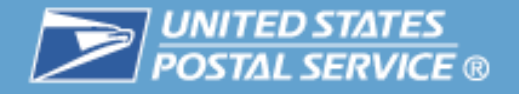

### **Mailing agents may apply for their mail owner customers.**

- $\mathcal{L}_{\mathcal{A}}$  CRID & MID Application and Assignment Submission Process
	- Allows mailing agents to apply for CRID or CRID & MID for their mail owner customers
	- Only for first 9-digit MID per CRID
- $\mathbb{R}^n$  Legal Language Required
	- Written authorization from mail owner for mailing agent to apply on mail owner's behalf
	- Spreadsheet listing mail owner customers
	- Email addressed to [PostalOneCCC@usps.gov](mailto:PostalOneCCC@usps.gov) must include authorization statement
- $\mathbb{R}^n$ MID/CRID Program Office goal – five day turnaround
- $\mathcal{C}^{\mathcal{A}}$  Additional info:
	- *[User Access Guide to Electronic Mailing Information & Reports Guide](http://ribbs.usps.gov/intelligentmail_guides/documents/tech_guides/user_access/user_access.htm)*
	- [RIBBS>Intelligent Mail Services>Mailer ID](http://ribbs.usps.gov/index.cfm?page=intellmailmailidapp)

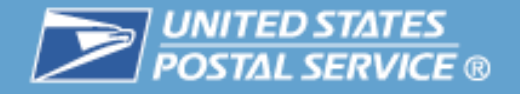

### **Mail service providers will be able to request MIDs electronically for their customers beginning in November.**

- $\overline{\phantom{a}}$  In the second phase of Intelligent Mail® Full-Service deployment in November 2009, mail preparers will be permitted to request CRIDs on behalf of the mail owners.
- $\mathcal{L}_{\mathcal{A}}$  This option would require submission of a Mail.XML *MID and CRID Create* request to the *PostalOne!®* system.

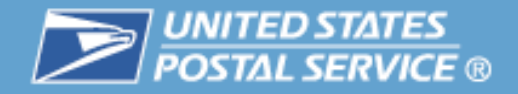

### **Agenda**

 $\overline{\phantom{a}}$ ■ CRID

#### - 3 **Mailer IDs**

- $\mathcal{L}_{\mathcal{A}}$ **• Definition of Data File Terms**
- $\overline{\phantom{a}}$ **Full-Service Data Distribution Scenarios**
- $\overline{\phantom{a}}$ **Resources**

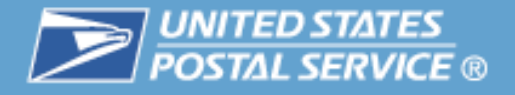

### **What is a Mailer ID?**

- $\mathcal{C}^{\mathcal{A}}$  A Mailer ID (MID) is a numeric identification number used in the suite of Intelligent Mail® barcodes and electronic documentation (eDoc) to identify the mail owner, mailing agent, or other service provider.
- $\mathcal{L}_{\mathcal{A}}$ The MID is a 6- or 9-digit number assigned by the Postal Service<sup>™</sup> based primarily on documented historic mail volume and possibly the ability to manage the required 45-day uniqueness for the Full-Service option.
	- A 6-digit MID may be issued based on annual volume of 10 million pieces
	- A single 9-digit MID may be issued regardless of annual volume
		- Additional 9-digit MIDs may be issued based on annual volume in increments of one million pieces

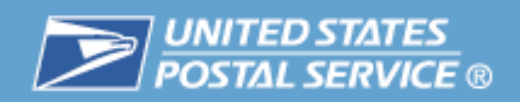

Г

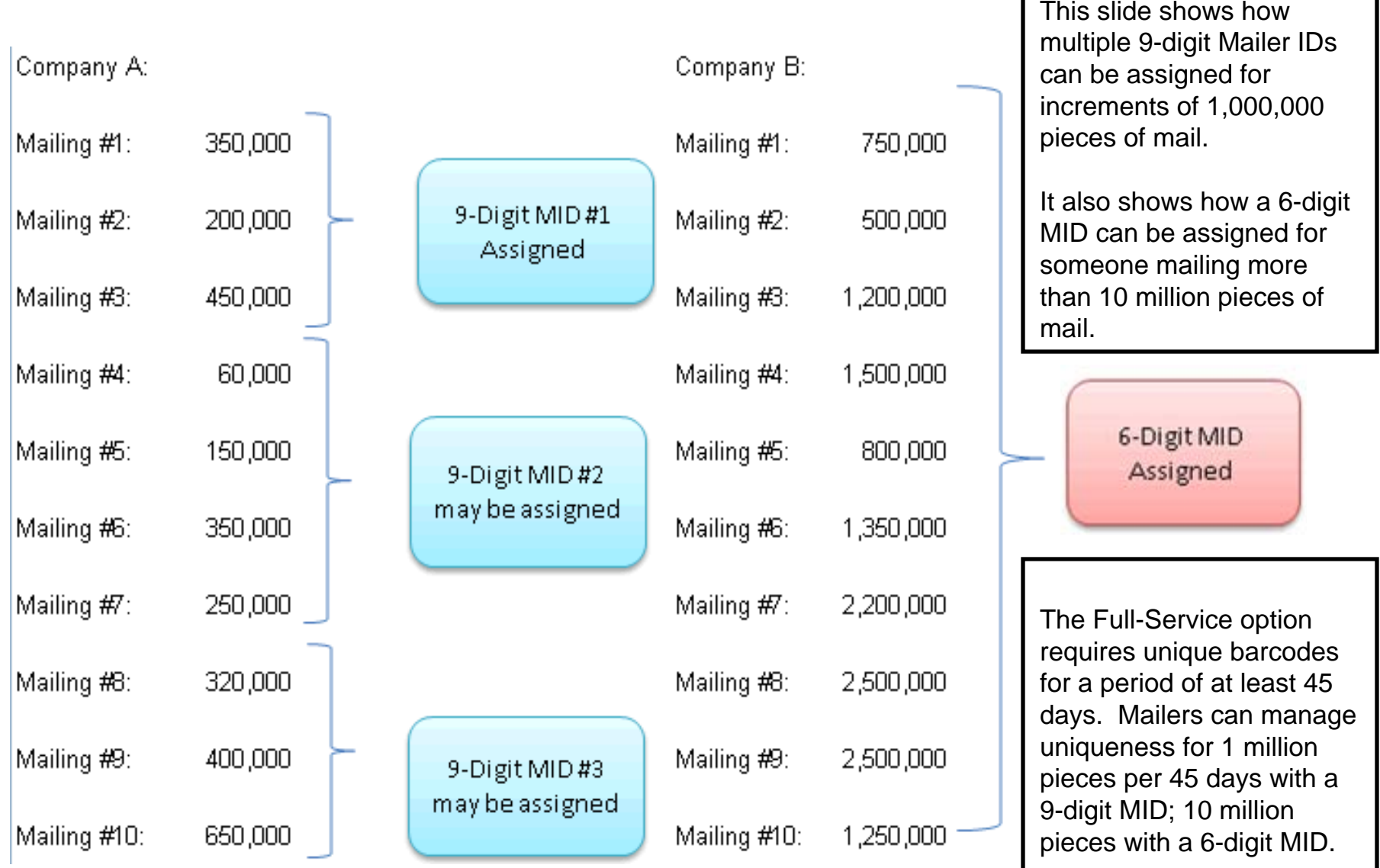

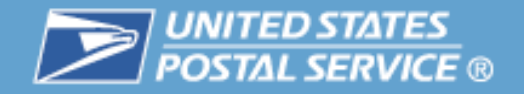

### With a 6-digit MID, there are **9-digits**  available for the Serial Number.

### **6-digit Mailer Identifier**

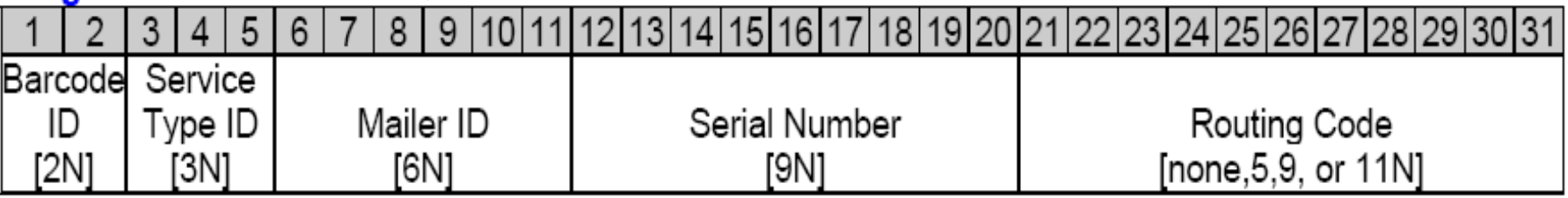

#### 9-digit Mailer Identifier

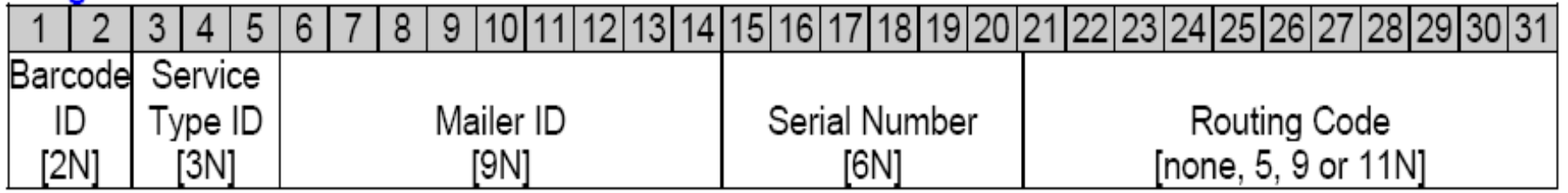

With a 9-digit MID, there are only **6- digits** available for the Serial Number.

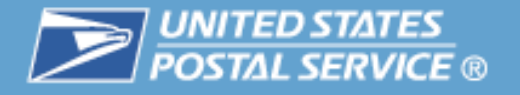

### **Planning to use a mail service provider? If so, talk to them while you are still planning.**

- П Do they have their own Mailer ID? If so, would it be better for you to use theirs or apply for your own?
- $\Box$ Do you plan to participate in either OneCode ACS®, Full-Service ACS<sup>™</sup> and/or OneCode Confirm®?
- $\| \cdot \|$  What services will the mail service provider offer?
	- Basic
	- Full-Service
	- Start-the-Clock feedback
	- OneCode ACS
	- Full-Service ACS
	- OneCode Confirm

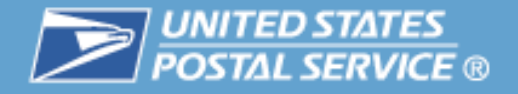

### **Preparing your mailing**

- П Planning to use Traditional ACS®?
	- Traditional ACS will require a Mailer ID registered for Traditional ACS
	- Can't be used interchangeably with OneCode  $ACS^{\circledR}$  or Full-Service  $ACS^{\circledR}$
- П Planning to use OneCode Confirm® via a mail service provider?
	- Each Mailer ID must be registered with Confirm<sup>®</sup>
	- In order to use a MID that is not associated with an active Confirm subscription, you will need to pay an annual Non-Subscriber Delegate fee.

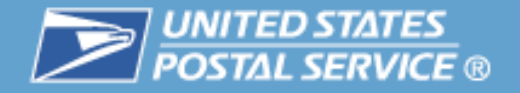

### **Business Customer Gateway**

- П Go to<http://www.usps.com/>
- П Select the Business Customer Gateway (on the bottom right hand corner of the web page)
- П Log in as an existing user or register as a new user to gain access
- П Select the Mailer ID link under "Design & Prepare"
- П Complete the on-line application to obtain your Mailer ID

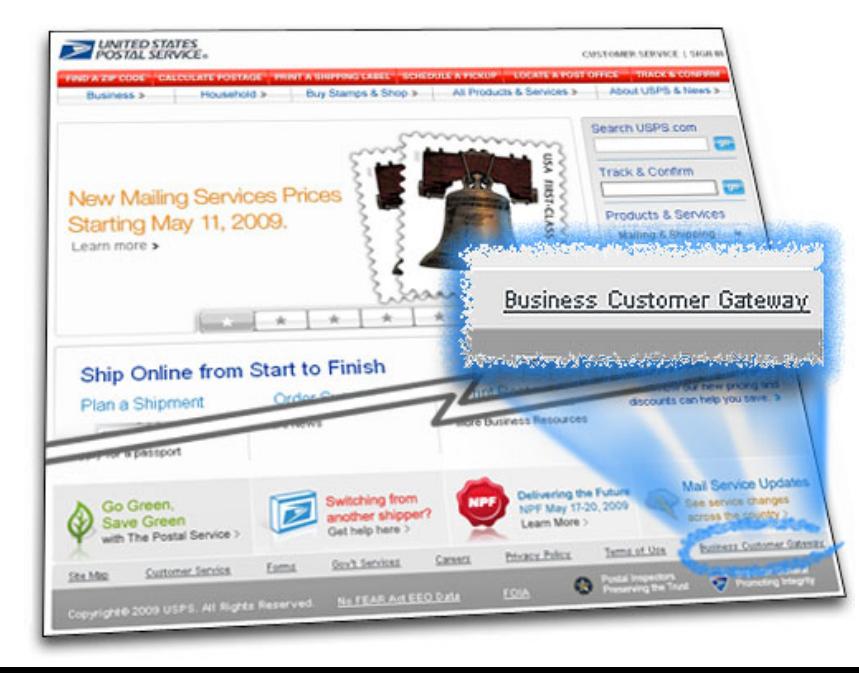

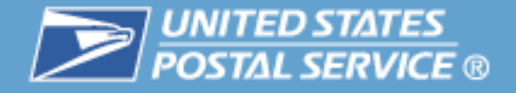

### **Designed for Mailers to manage assignment and distribution of Mailer IDs (MID)**

- $\mathcal{C}^{\mathcal{A}}$  Affiliate with other business entities
- $\mathcal{C}$  Configure to enable business services
- $\mathcal{L}_{\mathcal{A}}$  Delegate MIDs (to control feedback data flow)

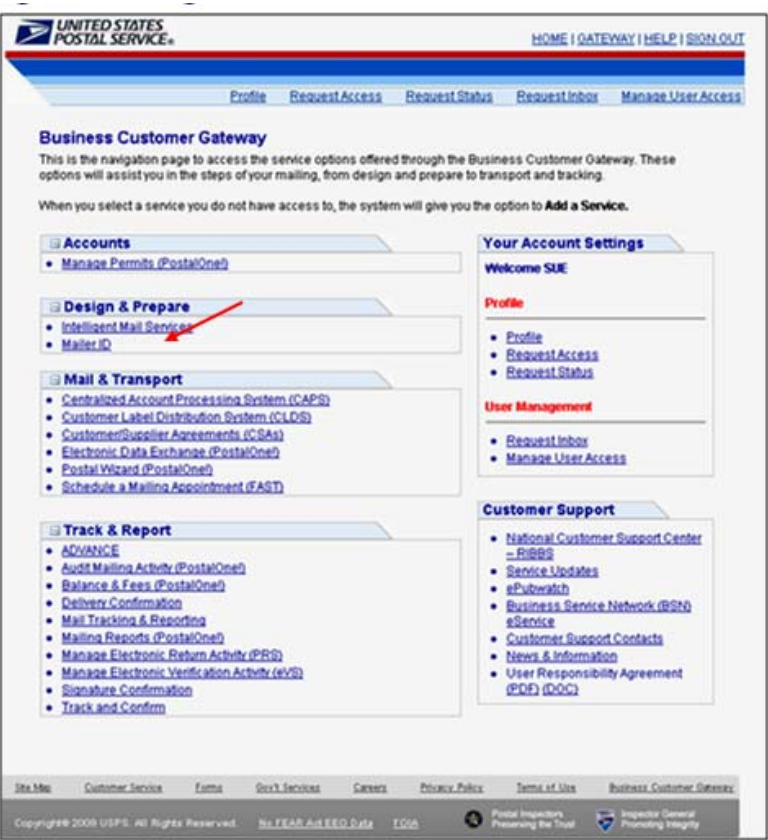

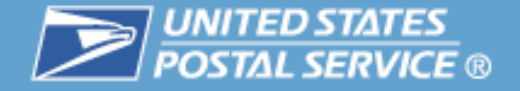

### **A user must request access to the Mailer ID System once becoming <sup>a</sup> registered Business Customer and then following the Request for Service steps A, B & C**

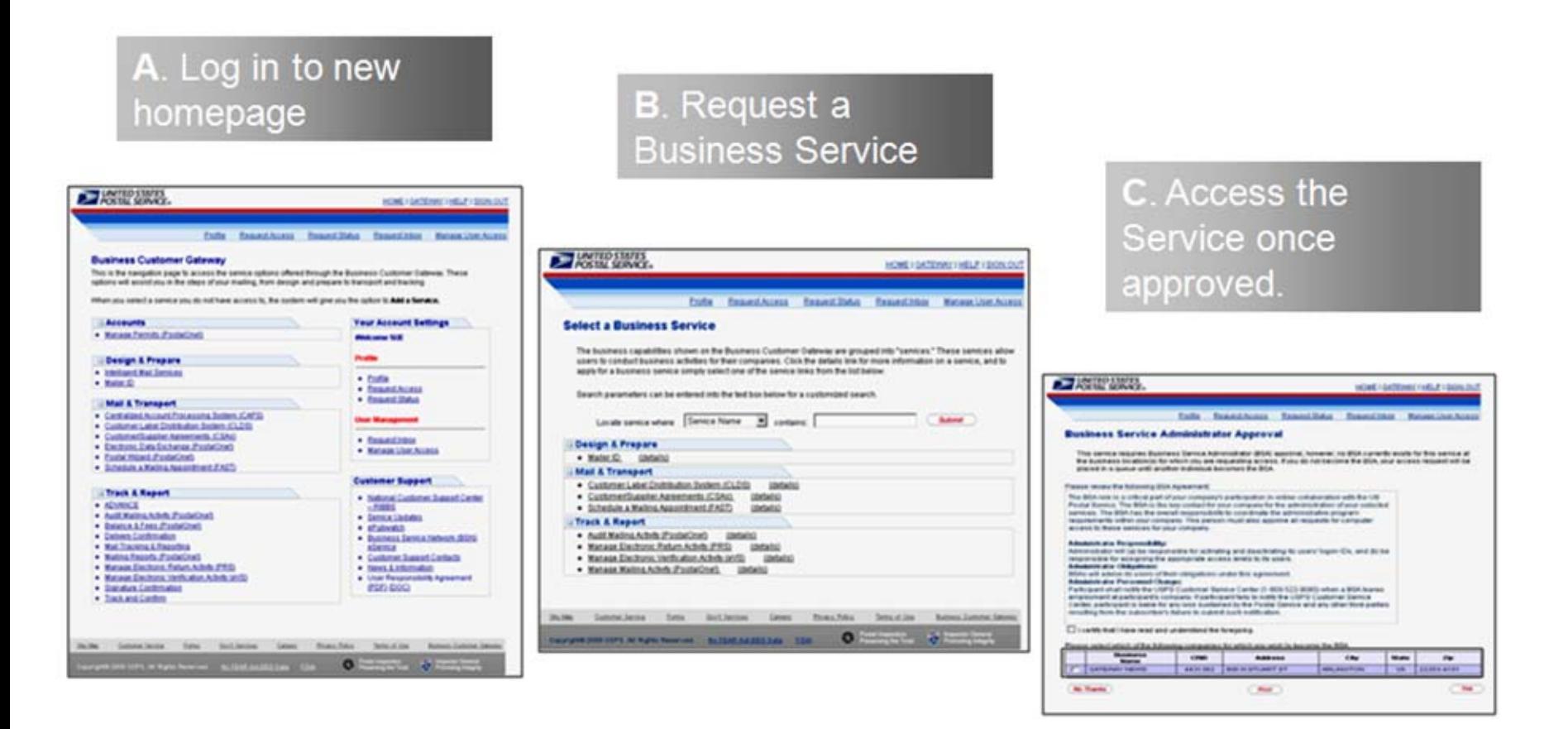

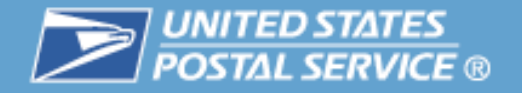

# **MID Summary**

• Address Book: Add Data Recipients

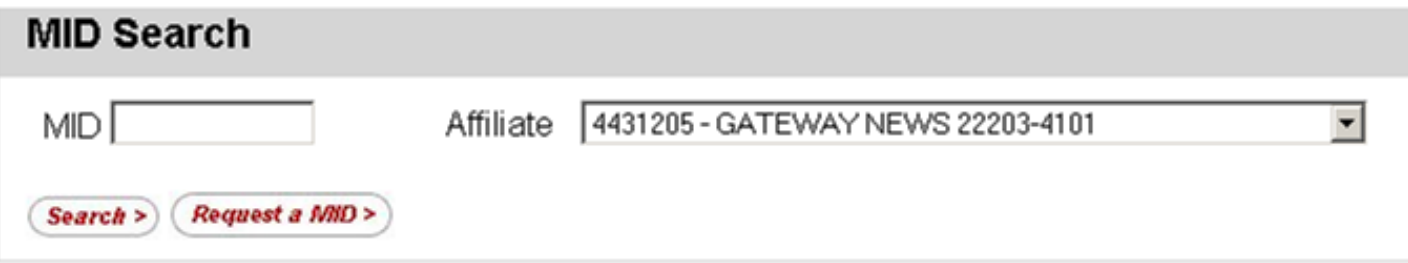

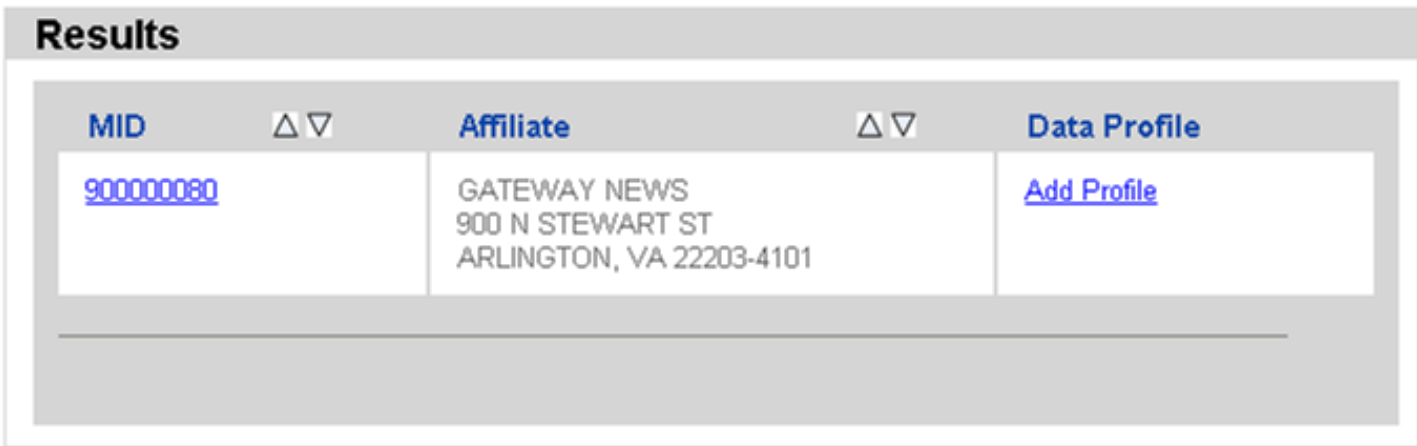

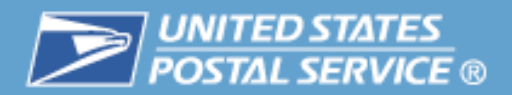

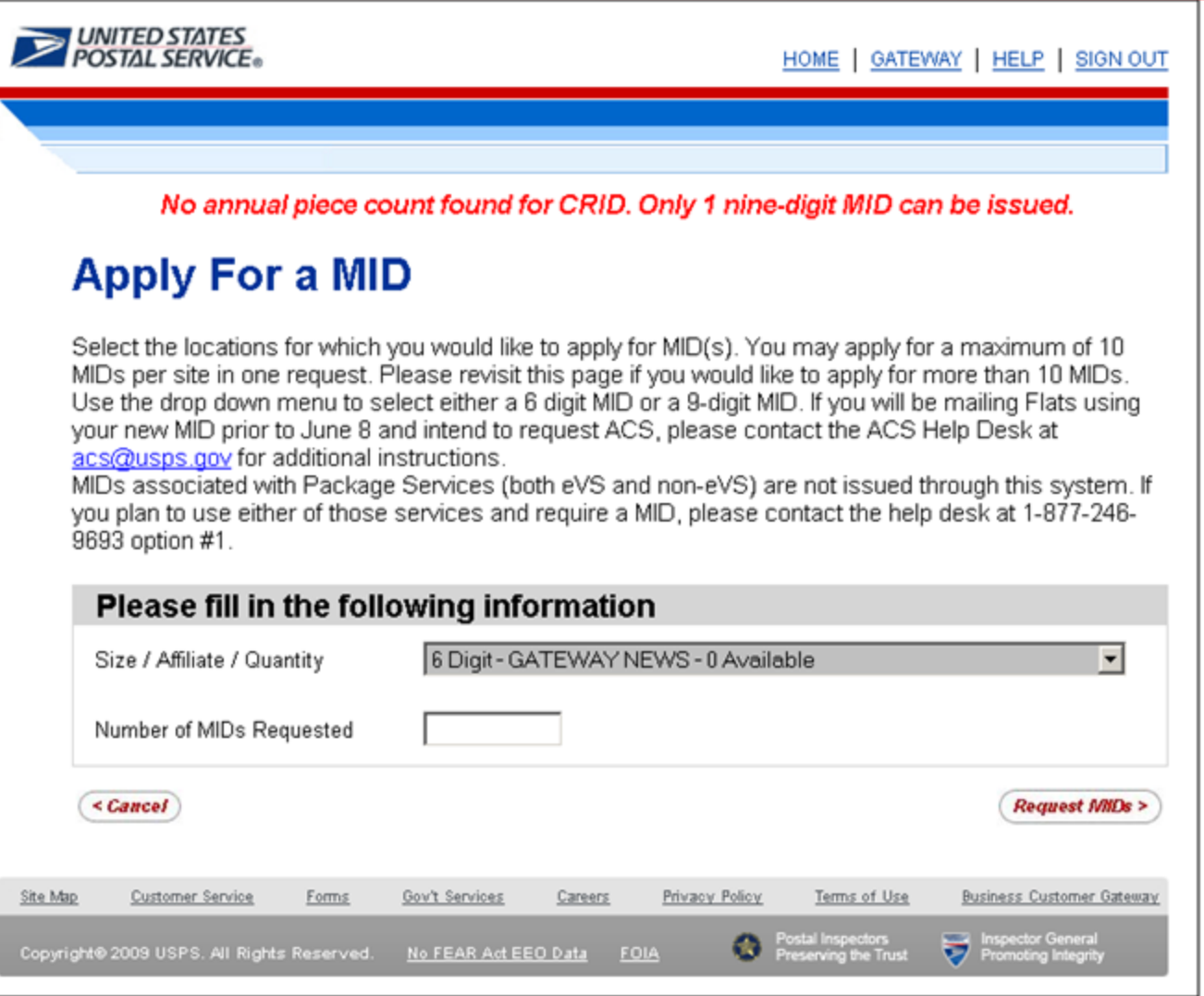

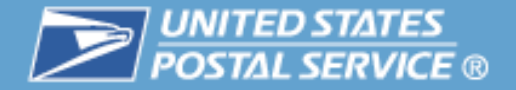

UNITED STATES<br>POSTAL SERVICE®

HOME | GATEWAY | HELP | SIGN OUT

#### **MID Application Details Apply For a MID**

Select whether you wish to assign a specific MID number or have the system assign it, and indicate which programs will be used with this MID (at least one must be selected).

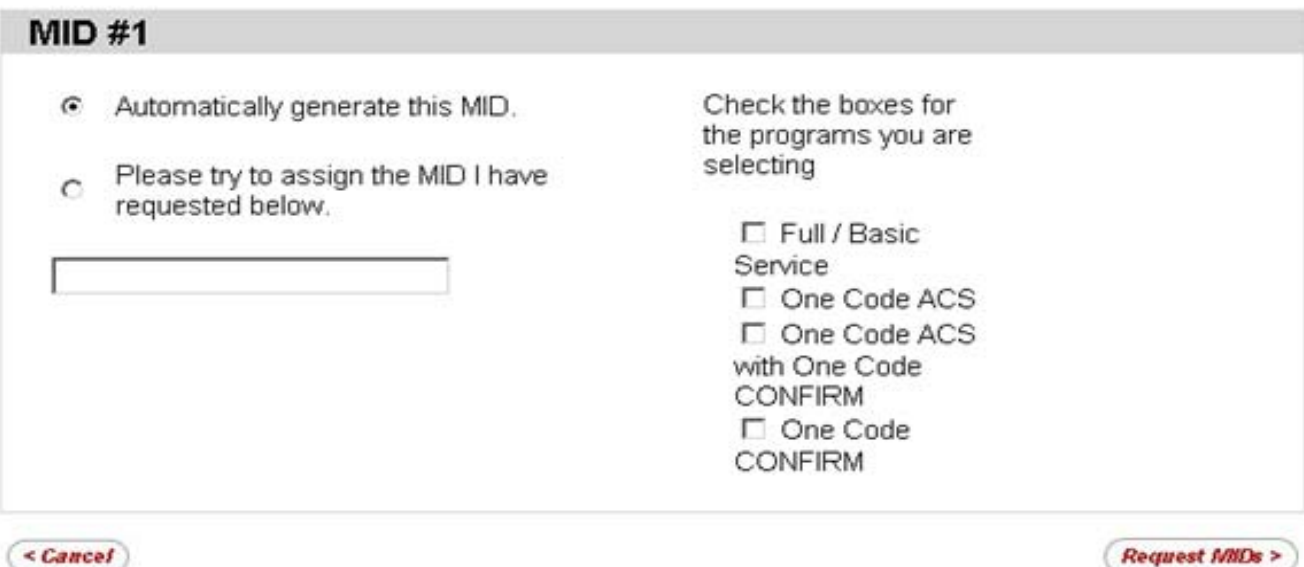

 $& \leq$ *Cancel* 

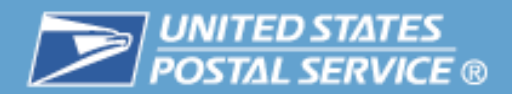

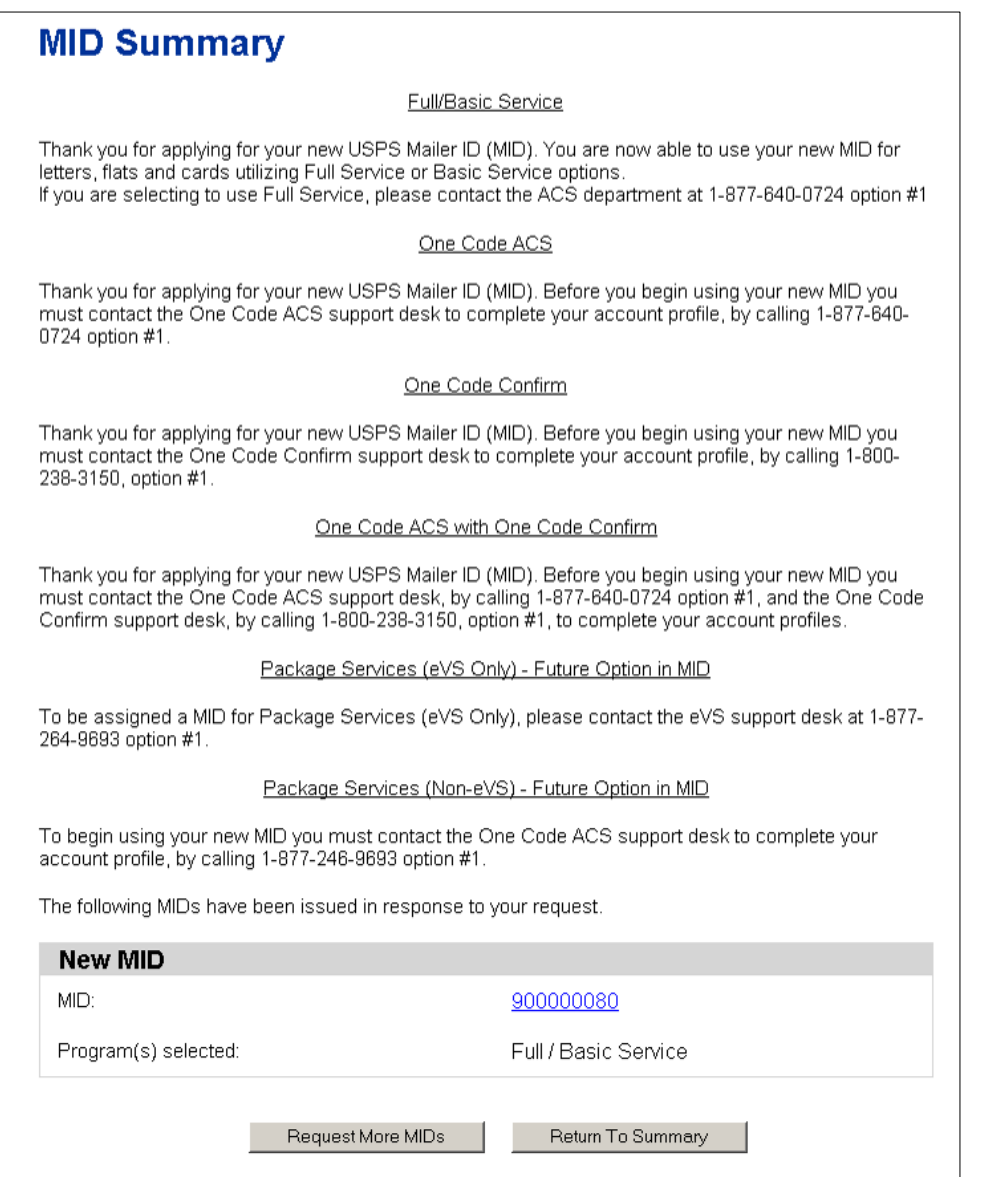

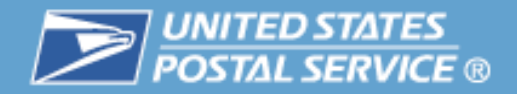

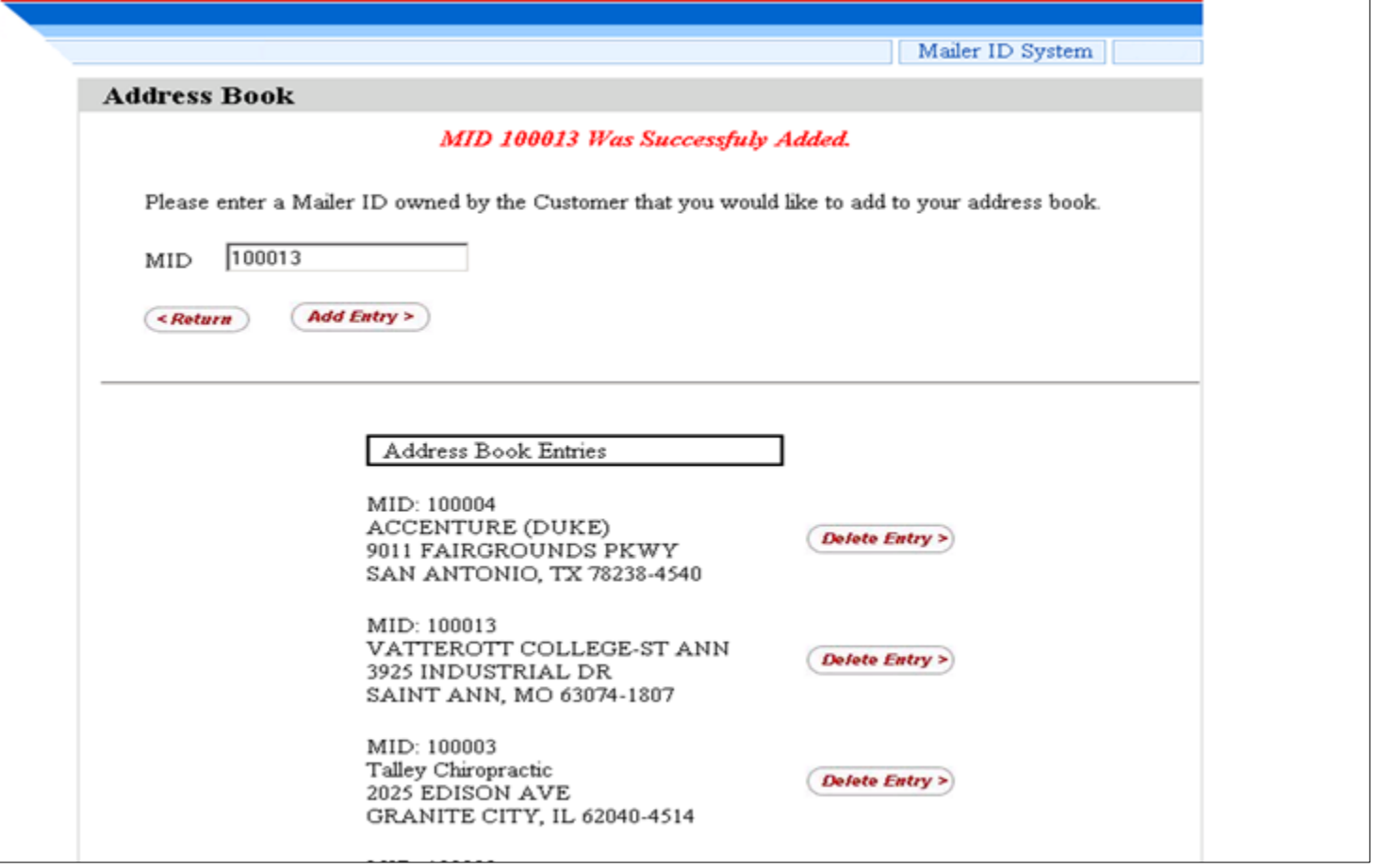

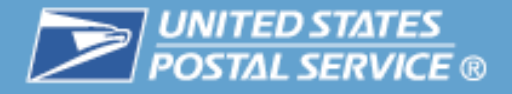

**While the MID application process in the Business Customer Gateway works in most situations, there are some exceptions that require submission of a hard copy application.**

Exceptions include:

- $\mathcal{L}_{\mathcal{A}}$  If the mailer cannot obtain the requested quantity
	- Requests for additional MIDs
- $\mathcal{C}$  If the mailer cannot obtain the requested type
	- Requests for any 6-digit MID
- $\mathcal{C}$ Mailing agents applying for a MID on behalf of a Mail Owner

### *For more information for MID exceptions*

<http://ribbs.usps.gov/index.cfm?page=intellmailmailidapp>

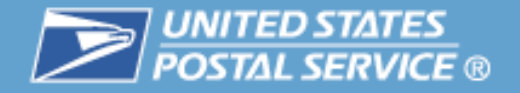

### **Some customers will request more than one Mailer ID.**

- $\mathbb{R}^n$  Primary reasons for requesting multiple Mailer IDs include:
	- Documented mail volume
	- Managing unique barcodes
	- Multiple mail service providers
- $\mathcal{C}$  To request additional Mailer IDs
	- Business Customer Gateway may make additional MIDs available
		- Mail volume must be substantiated in *PostalOne!®*
	- Alternative, submit a Mailer ID application
		- Mail volume must be substantiated via *PostalOne!* by MDA or BMEU
		- Request must be justified
- $\mathbb{R}^n$  The intent of this MID application is to request an exception to the quantity or type of MID(s) or when the Mailing Agent is requesting MID(s) on behalf of the Mail Owner.

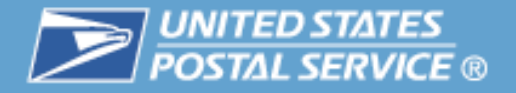

### **A default ACS profile is provided for new Mailer IDs created as of May 11, 2009**

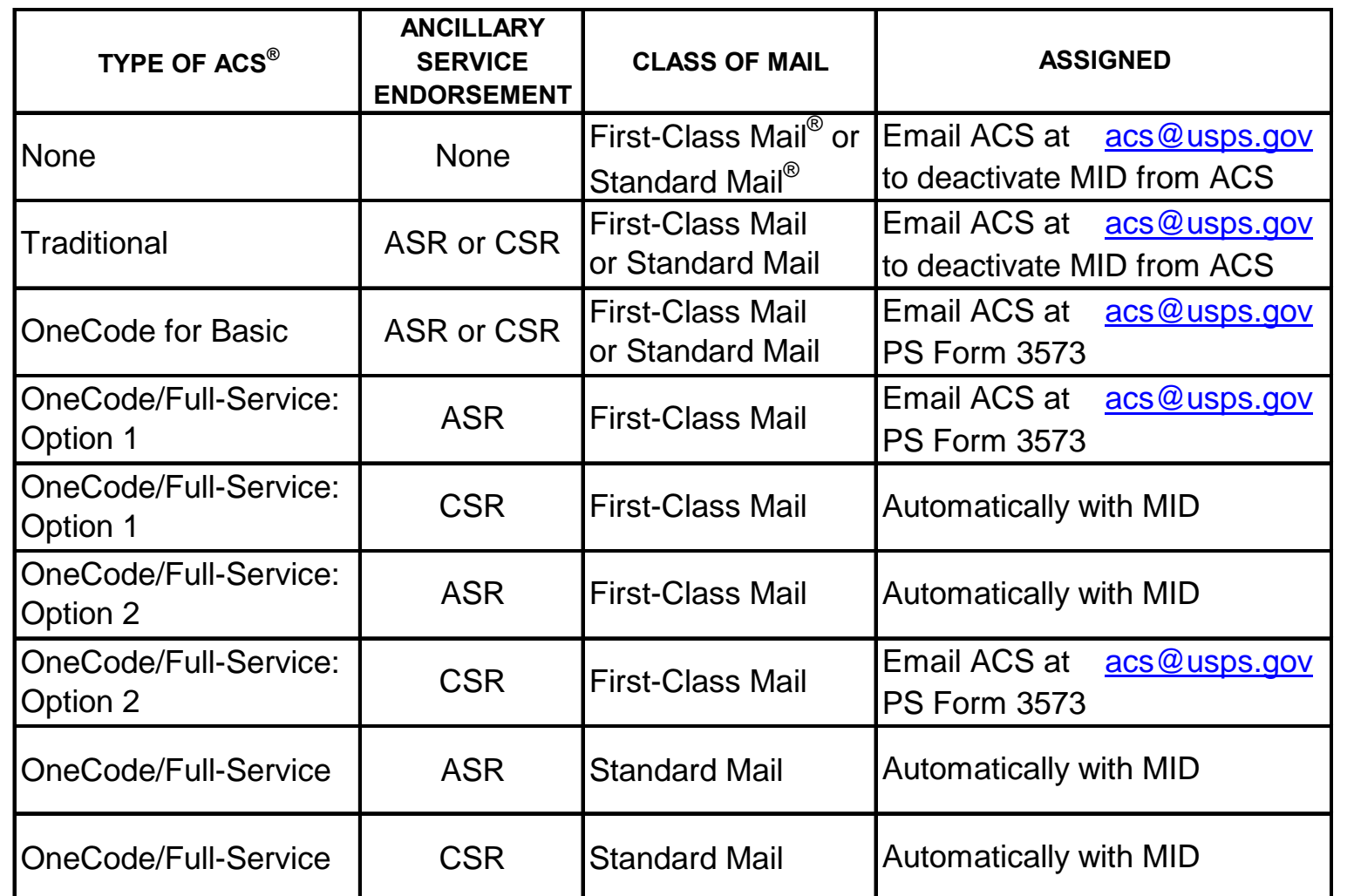

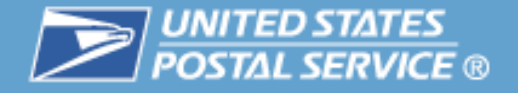

### **The next few slides will review the steps for completing a hard copy Mailer ID application**

П Go to<http://ribbs.usps.gov/>

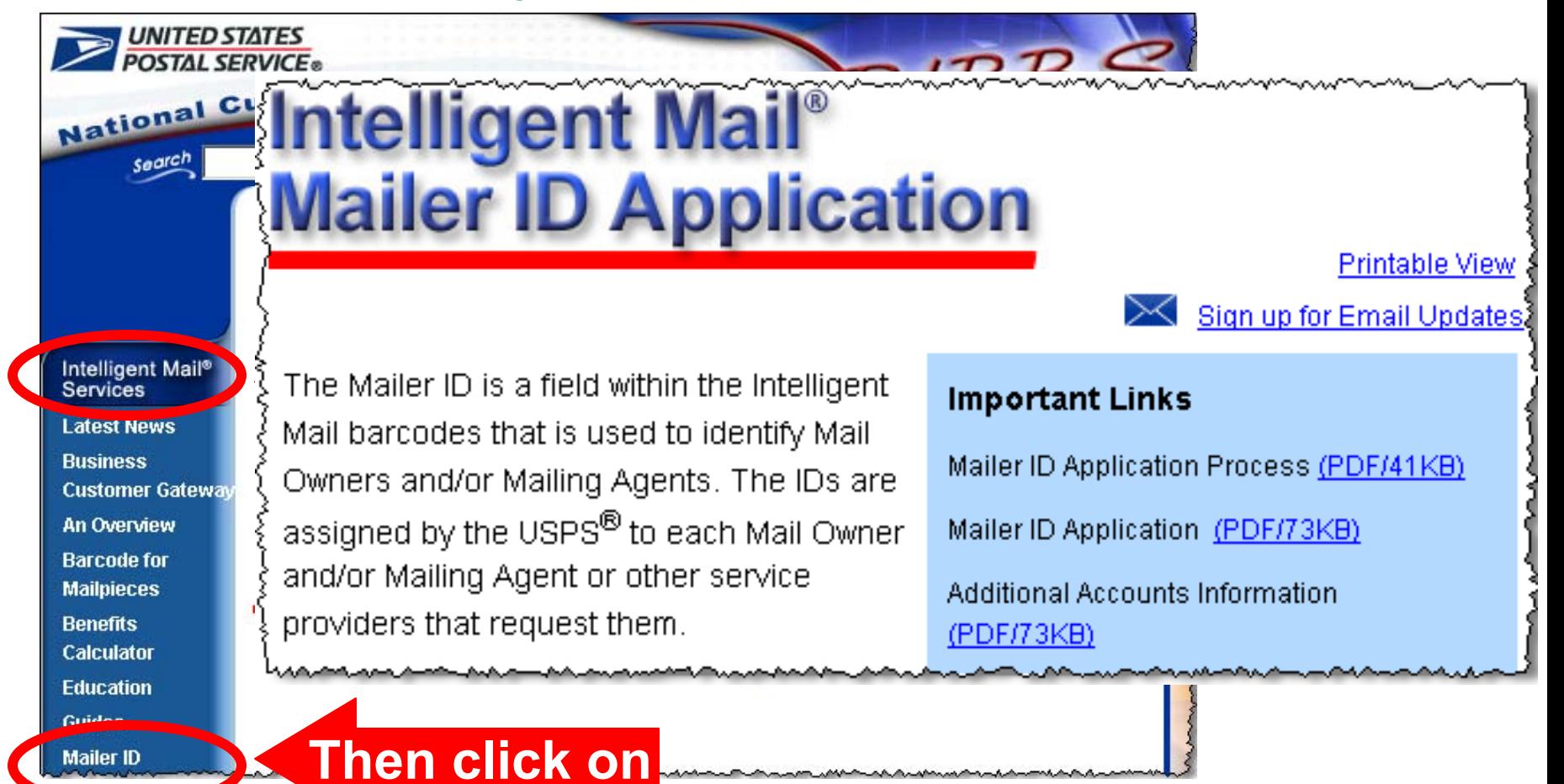

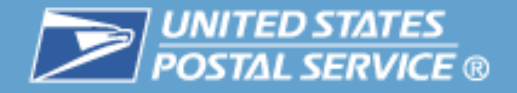

### **If you are submitting a hard copy application you will need to provide:**

- $\mathcal{C}$  Customer/company information such as your address, phone number, email address and the name of the individual who will serve as the primary contact.
- $\mathcal{L}_{\mathcal{A}}$  Your permit or meter account information (to validate mail volume) including account/permit number, type and the post office where this is held.
- $\mathbb{R}^n$  If you are applying for a 6-digit MID or multiple 9-digit MIDs you will also be asked to indicate your annual mailing volume on the application.

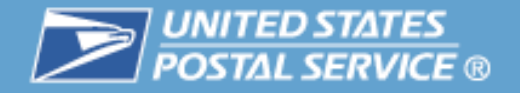

### **Mailer ID Application**

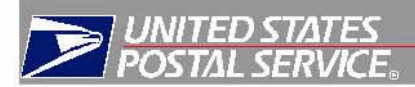

Complete the following application to request a Mailer ID (MID) for use in the Intelligent Mail® container barcode, Intelligent Mail® tray barcode, or Intelligent Mail® barcode. The information provided will not be disclosed outside the Postal Service.

Note: To participate in OneCode ACS or OneCode Confirm, please use the following: One Code ACS : [http://ribbs.usps.gov/acs/documents/tech\\_guides/PUB8B.pdf](http://ribbs.usps.gov/acs/documents/tech_guides/PUB8B.pdf) One Code Confirm: <https://mailtracking.usps.com/mtr/resources/confirm/resources.pge>

#### 1. Customer Information:

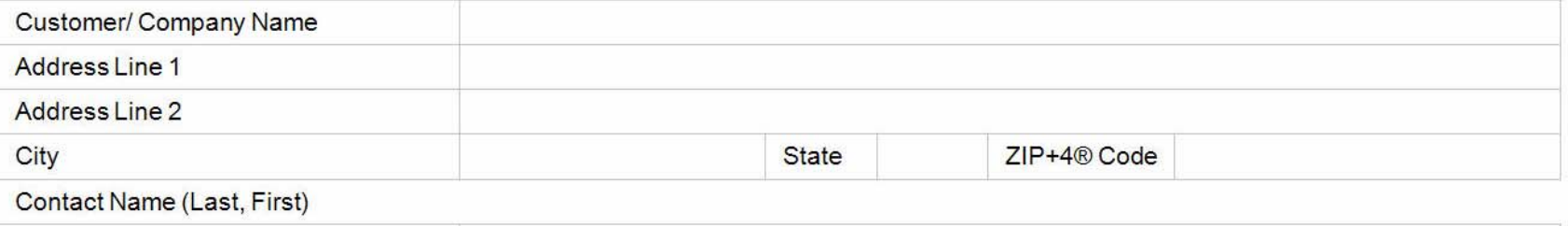

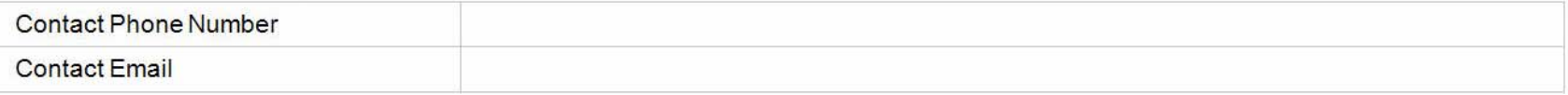

Date:

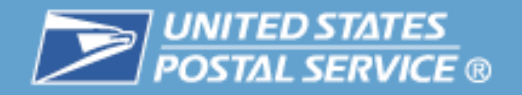

### **Mailer ID Application**

2. Permit/Volume Information: Please list the location where you present mailings to the Postal Service. If you have more than one location do not complete Section 2a, 2b or 2c of this form, use the Additional Accounts Information Sheet. [ ] Check here if the Additional **Accounts Information Sheet is used.** 

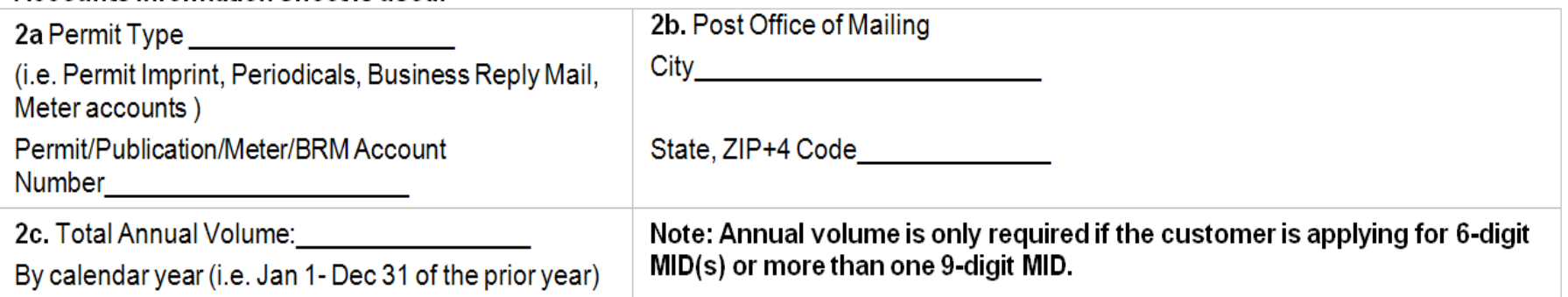

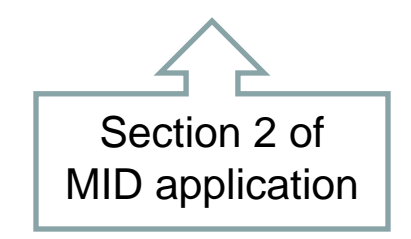

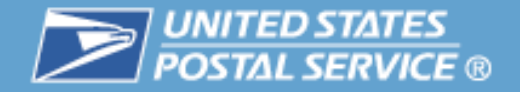

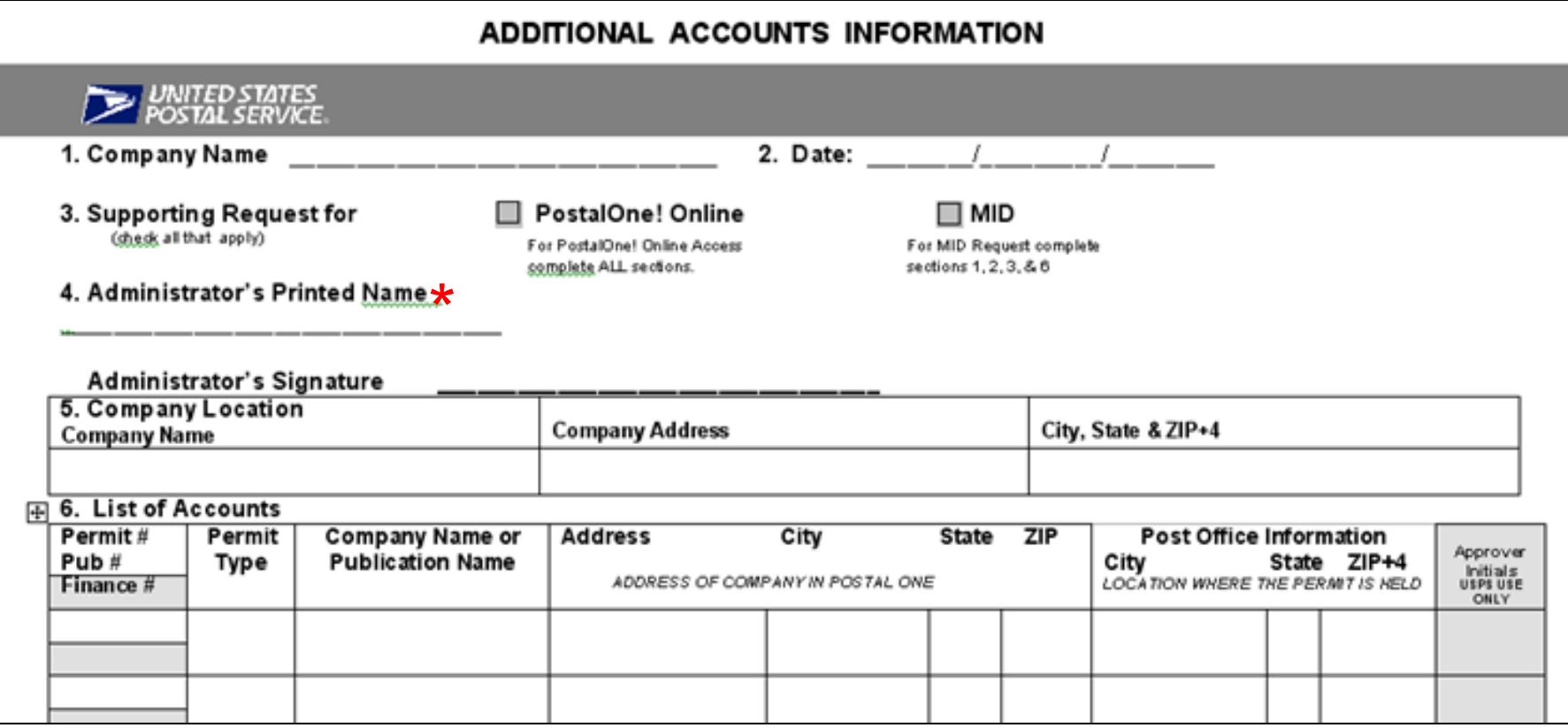

\* The administrator is the person authorized to make application on behalf of the company.

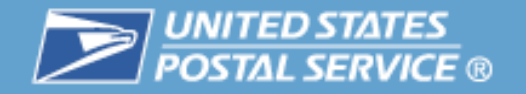

## 3. Applying As:

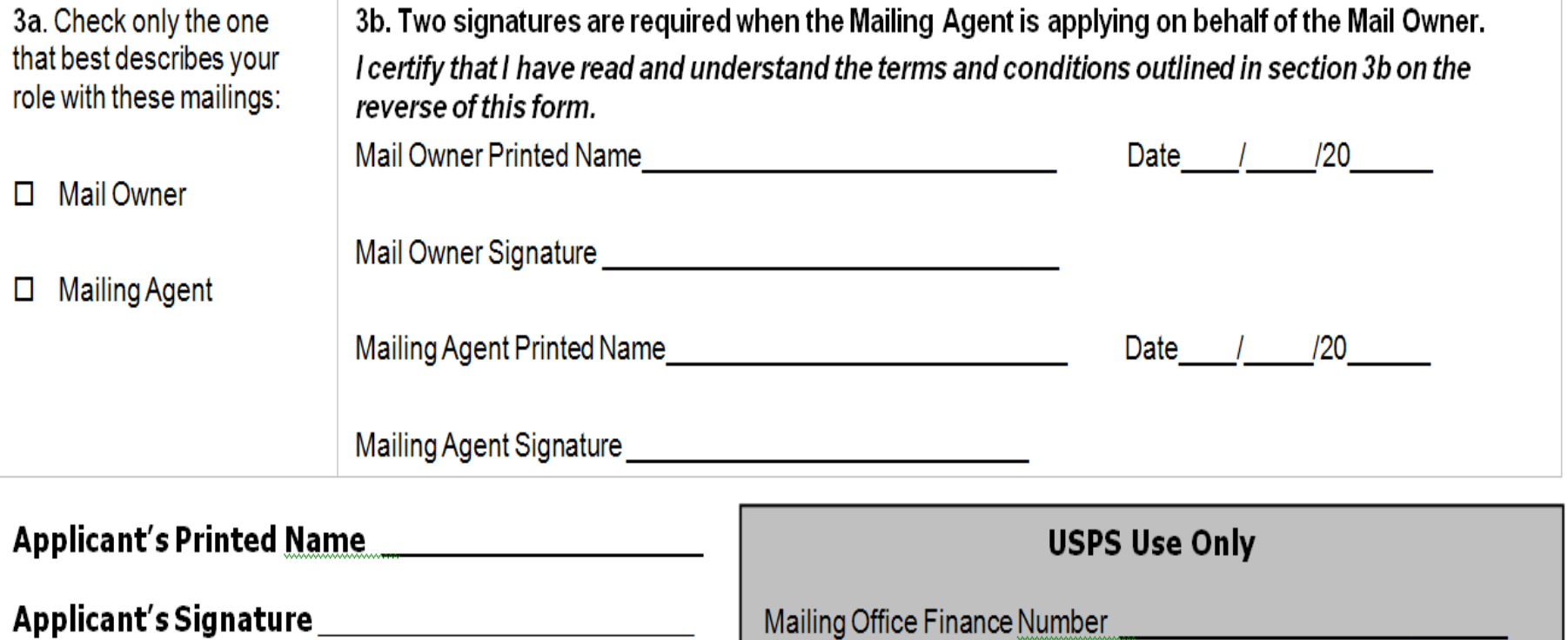

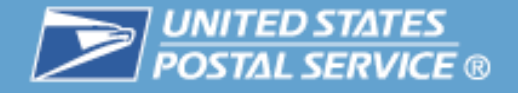

### **If you are preparing the MID application yourself, you must submit the completed application to either:**

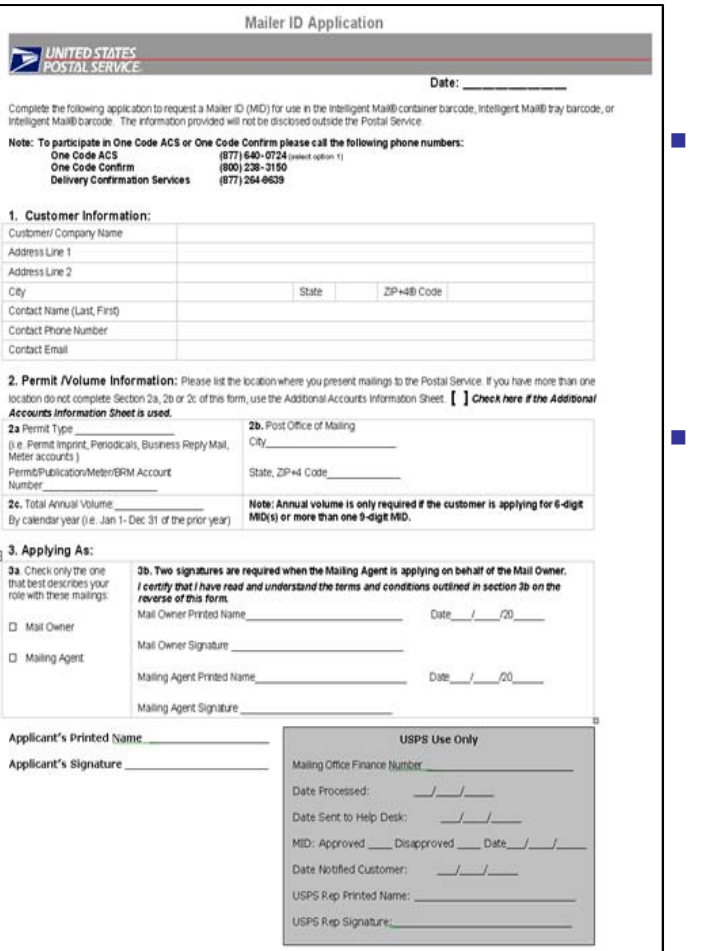

 Your local Mailpiece Design Analyst [http://pe.usps.gov/mpdesign/mpdfr\\_mda\\_lookup.asp](http://pe.usps.gov/mpdesign/mpdfr_mda_lookup.asp) 

or

 Your local Business Mail Entry Unit <http://www.usps.com/ncsc/locators/find-bme.html>

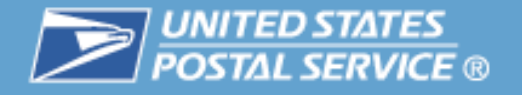

### **Mail preparers can assist their customers with the MID application process by doing the following**

- $\mathcal{L}_{\mathcal{A}}$  Ask your customer if they plan to use Traditional ACS®, OneCode ACS®, Full-Service ACS® or OneCode Confirm®.
- $\mathcal{L}_{\mathcal{A}}$  Assist with completion of the application. (Requires use of a hard copy application.) The customer must still sign the completed application.
- $\mathcal{C}$  Submit the application signed by the *mail owner and mail service provider* to the local BMEU or Mailpiece Design Analyst.

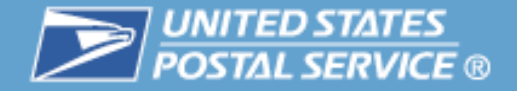

### **Verification of Volume Information**

- $\mathcal{L}_{\mathcal{A}}$ Volume information will be verified by the MDA or BMEU
- $\mathcal{L}_{\mathcal{A}}$  Volume will be verified, as well as, confirming whether this is your first Mailer ID application
- H MDA or BMEU forwards request to *PostalOne!®* Help Desk

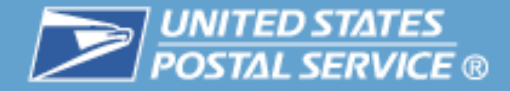

### **The national** *PostalOne!***® Helpdesk will issue your Mailer ID**

- **COL**  Mailer IDs are:
	- Issued by *PostalOne!®* Help Desk
	- 9-Digit MIDs may be assigned for annual volumes under 10 Million pieces
	- 6-Digit MIDs may be assigned for annual volumes of 10 Million pieces or more
	- Applicant is notified by email

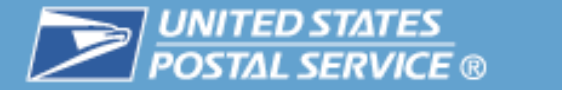

### **NCSC Response Time**

- П Typically, a response can be expected in 2 to 3 business days
- M. If a response hasn't been received within this time frame, follow-up with the Manager, Business Mail Entry or Mailpiece Design Analyst

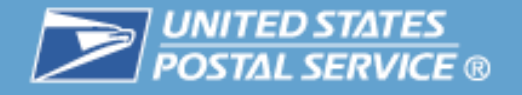

### **Mailer must plan for the uniqueness to include their timeframes**

- $\Box$  Full-Service IM™ barcodes must be unique for at least 45 days from the date of induction into the USPS®. This applies to mailpieces, tray or sack labels and pallet placards.
- $\mathcal{L}_{\mathcal{A}}$ This means you must plan ahead for your own timelines.
- $\mathbb{R}^n$ Below is an **example** of a possible timeline.

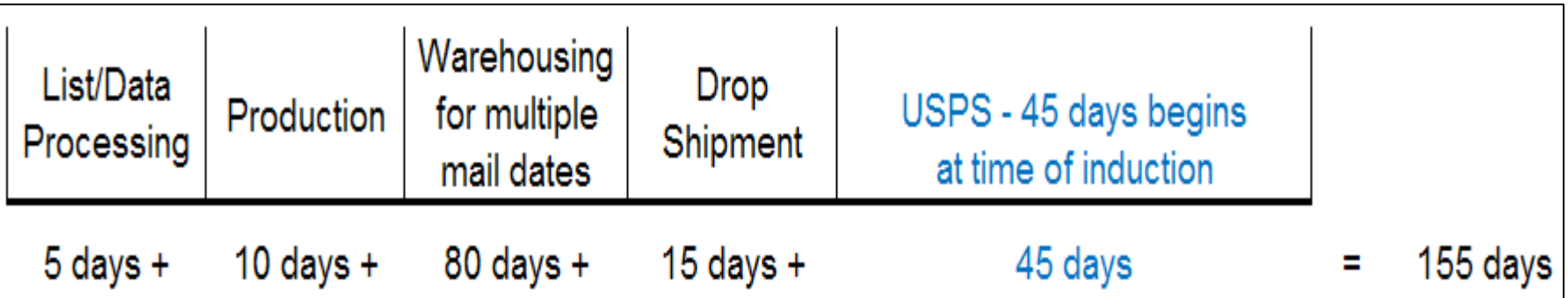

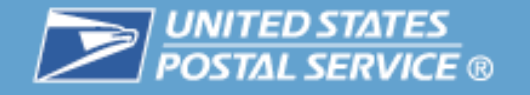

**Here's an example where a Mail Owner has a single 6-digit MID and must manage uniqueness with 6 different vendors on a series of mailings.** 

 $\mathcal{L}_{\mathcal{A}}$  Here's one possible way those MIDs could be managed by the Mail Owner using a different 1<sup>st</sup> digit for each vendor.

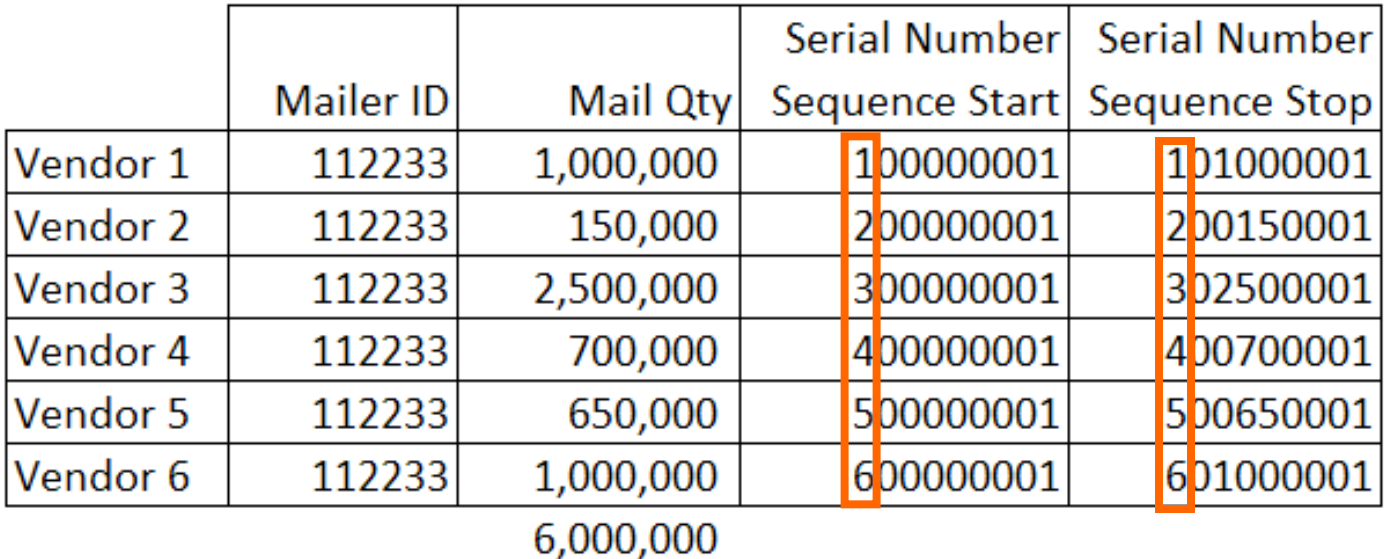
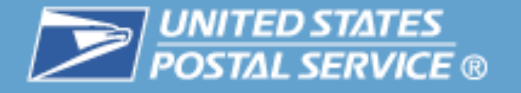

#### **Here's another example using that same Mail Owner working with 6 vendors.**

 $\sim$  In this example, the Mail Owner has pre-determined the range of numbers to be used by each vendor and assigns each a range of serial numbers.

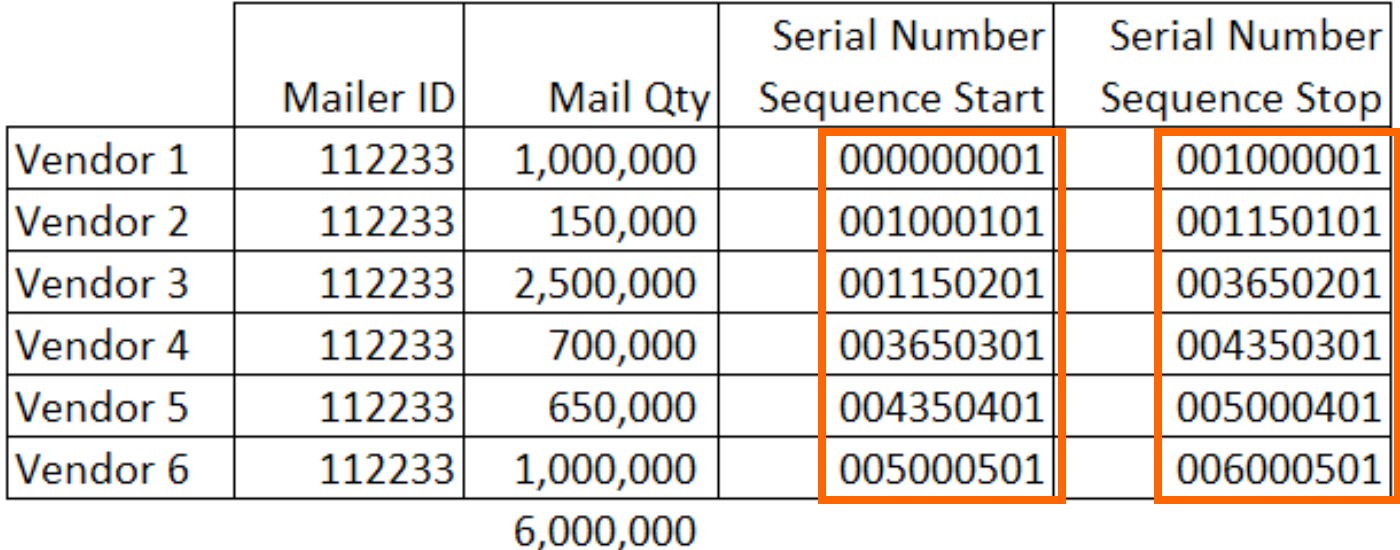

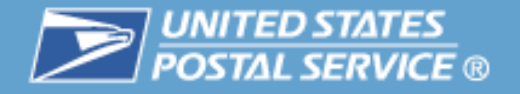

#### **Let's look at one more example of managing uniqueness.**

 $\mathcal{L}_{\mathcal{A}}$  Here, the Mail Owner has 2 MIDs and these are to be used by 7 different mail service providers for multiple mailings.

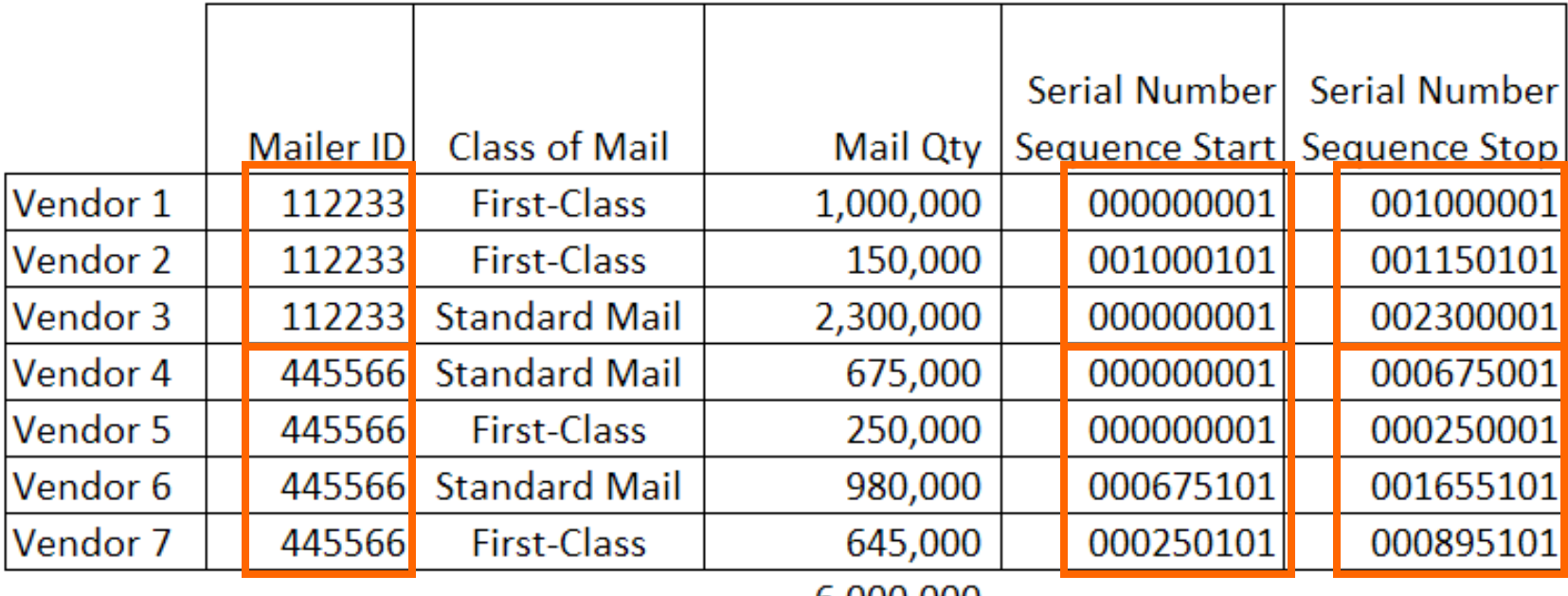

6,000,000

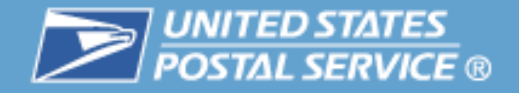

# **Agenda**

- $\mathcal{L}_{\mathcal{A}}$ ■ CRID
- $\overline{\phantom{a}}$ ■ Mailer IDs

#### - 3 **Definition of Data File Terms**

- $\mathcal{L}$ **Full-Service Data Distribution Scenarios**
- $\overline{\phantom{a}}$ **Resources**

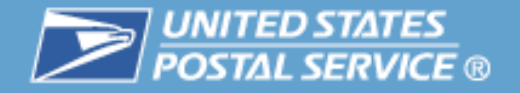

#### **Definitions**

 $\overline{\phantom{a}}$ By/For

#### $\mathcal{L}$ **Profiles**

- Static
- Dynamic
- $\mathcal{L}_{\mathcal{A}}$ **Cast of Characters**

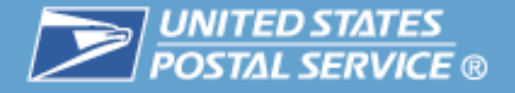

# **The By/For Relationship**

- $\mathcal{C}$  Many mail owners choose to use the services of a mail service provider to prepare and submit mailings on their behalf. When this occurs:
	- Mail is prepared BY the mail service provider
	- Mail is prepared FOR the mail owner
- $\mathcal{L}_{\mathcal{A}}$  This relationship is identified for the Postal Service™ in the electronic documentation files (for Full-Service) or on the postage statement.

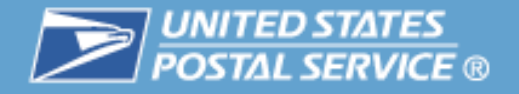

### **The By/For relationship is indicated within the Mail.dat file set.**

- $\mathcal{C}$  The complete file set consists of 22 different file types although most mailings don't use all 22 types. Some file types are specific to certain categories of mailing.
- $\mathcal{L}_{\mathcal{A}}$  The files are relational – connected by a common field. Here are the file types we'll be examining with by/for relationships and how they are connected.

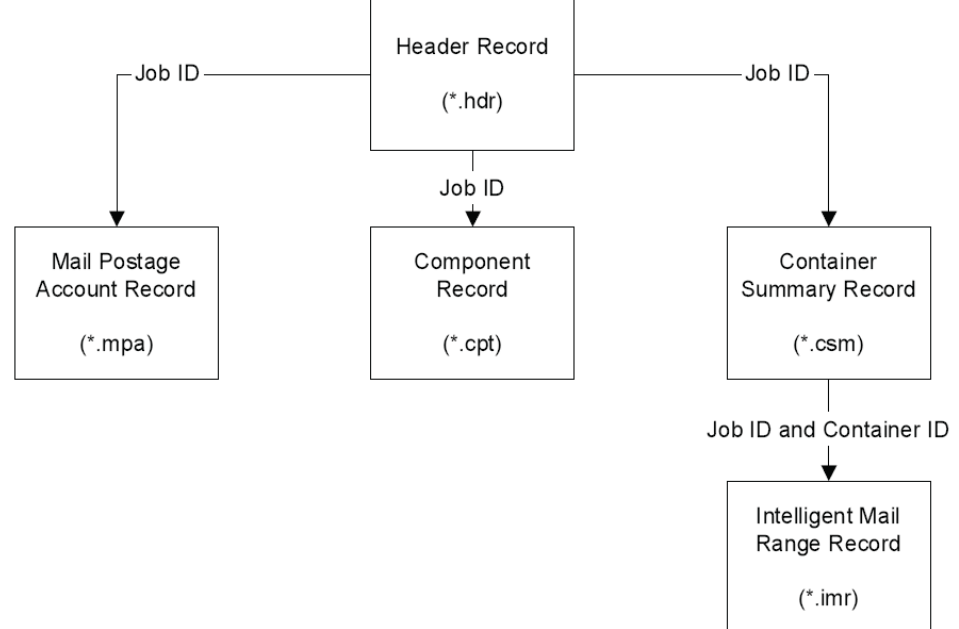

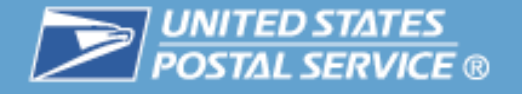

### **USPS® uses the results of By/For verification as an input into determining the data recipients for mailer feedback.**

- $\mathcal{L}_{\mathcal{A}}$  USPS uses the following reference data to determine valid By/For:
	- CRID to MID mappings from Mailer ID system
	- Permit to CRID mapping from *PostalOne!®*
	- CRIDs from Customer Registration
- $\mathcal{L}_{\mathcal{A}}$  The following precedence of eDoc fields is used to identify mail service providers and mail owners:

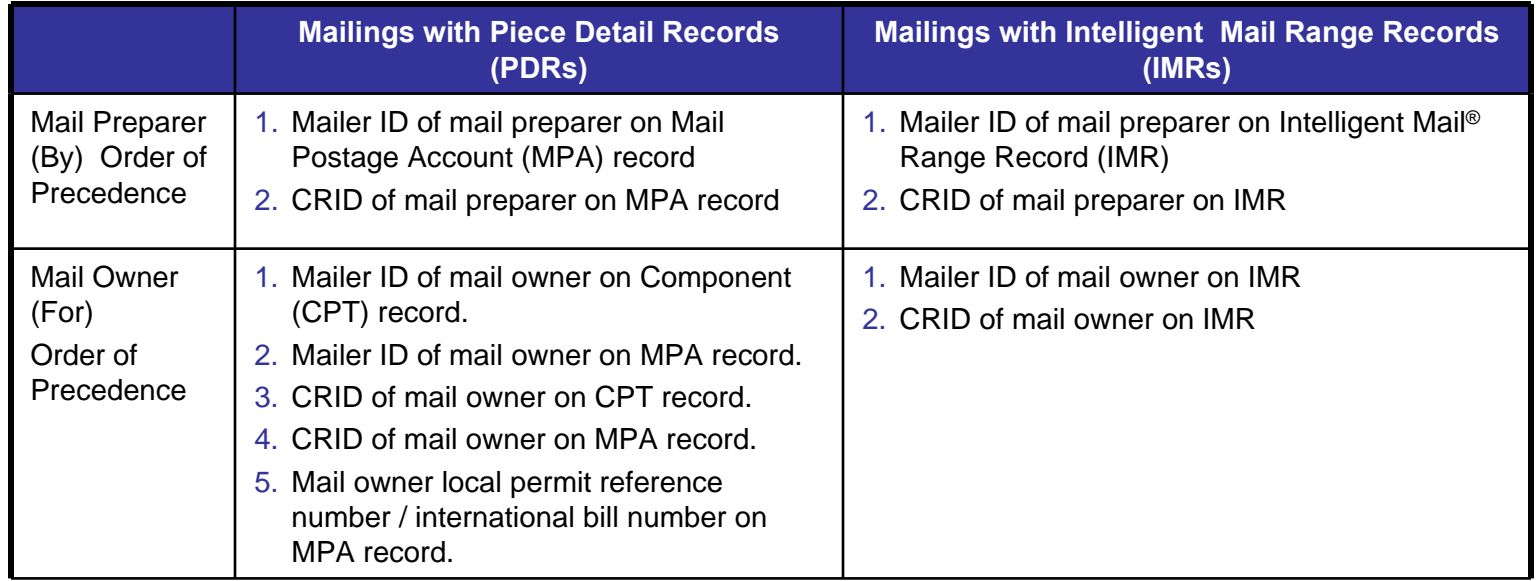

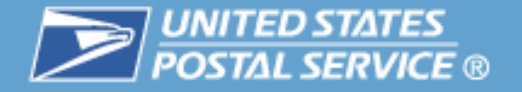

#### **A By/For Conflict is a discrepancy between the mail owner and mail service preparer fields within a Mail.dat ® 09-1 record, identified during By/For Verification.**

- $\overline{\phantom{a}}$  Full-Service records these discrepancies during eDoc processing from *PostalOne!®.*
	- These are returned to *PostalOne!* as By/For Conflict messages.
	- A By/For Conflict message is provided for notification only.
	- It does not prevent mailers from receiving feedback on ACS ®, Start-the-Clock, or Container Visibility Induction Scans.

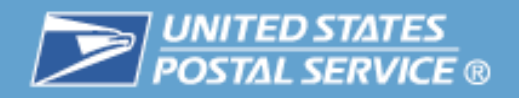

# **The following scenarios generate a By/For Conflict:**

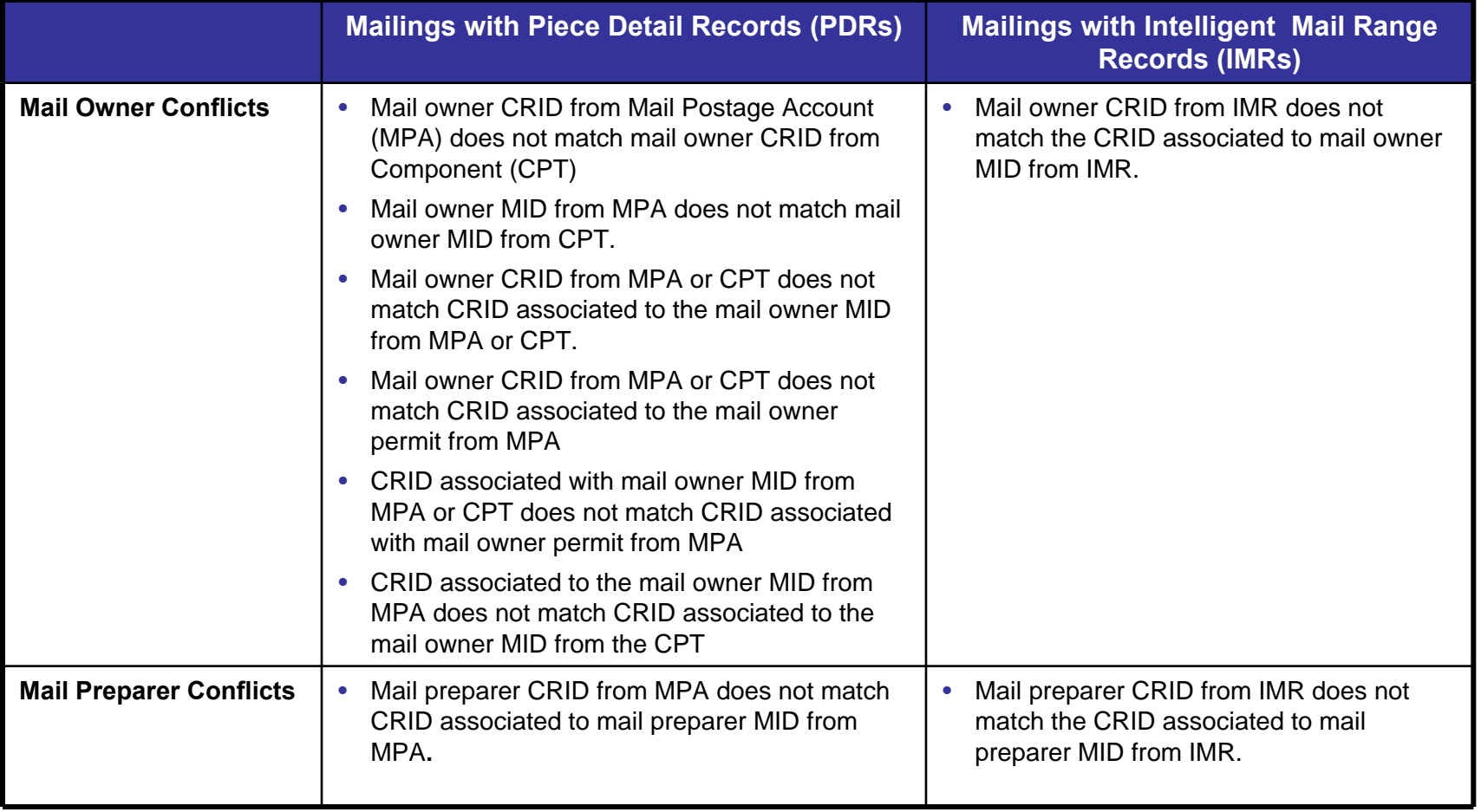

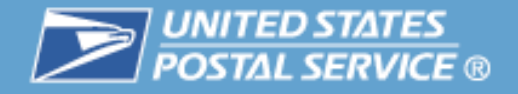

#### **Mail.dat® By/For to receive Full-Service feedback**

- $\overline{\phantom{a}}$  Mail owner (For) information can be identified by the MID, CRID or local permit of the mail owner
- $\mathcal{C}$  Mail preparer (By) information can be identified by the MID or CRID of the mail preparer
- $\mathbb{R}^n$  If more than one of fields is used to identify a mail owner or mail preparer the result will be a By/For Conflict

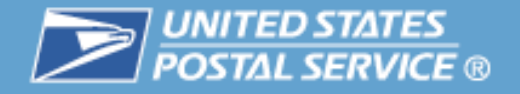

# **By/For Conflict message is provided for notification only**

- $\mathcal{C}$  By/For conflict does not prevent mailers from receiving feedback on ACS ®, Start-the-Clock, or Container Visibility Induction Scans
- $\mathcal{C}$  If a By/For Conflict is determined for mail owner, the precedence for identification is first MID then CRID then Permit.
- $\mathcal{C}$  If a By/For Conflict is determined for mail preparer, the precedence for identification is first MID then CRID

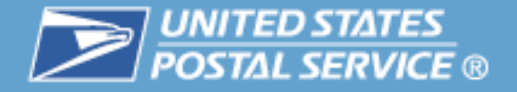

# **Mail service providers using Mail.dat can provide the information with one of the following options:**

- $\Box$  Mail.dat By/For Full-Service Postage Payment
	- Mail Postage Account (MPA) record is used to identify the entity who is paying for the mailing by:
		- USPS<sup>®</sup> Permit Number is used for to pay for a permit imprint mailing
		- USPS Publication Number is used to pay for a periodicals mailing
	- Postage statement payment By/For identification is separate from the data distribution By/For relationship

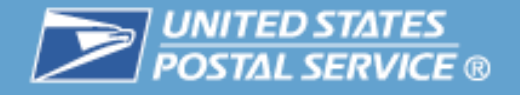

#### **MID Profiles are associated with Full-Service ACS™, Start the Clock and OneCode Confirm® services.**

- $\blacksquare$  Profiles are used to grant authorization for a third party to receive feedback data for a Mailer ID. Profiles can be set up for the following services:
	- Full-Service ACS™ (available only with Full-Service option)
	- $-$  OneCode Confirm<sup>®</sup>
- Profiles are set up in the *Mailer ID* system.
- $\blacksquare$  There are 2 types of mail owner/preparer relationships:
	- Static relationships designate a third party recipient for feedback data associated with a specific Mailer ID
	- Dynamic relationships designate a specific recipient for a single mailing or a portion of a mailing associated with a specific Mailer ID

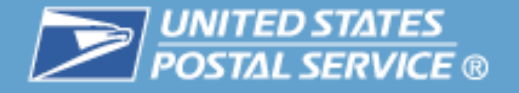

# **Types of Static relationships:**

- $\mathbb{R}^n$  Mail owner has given control to a third party or Preparer to manage and distribute data.
- $\mathcal{C}$  Mail owner always distributes data to the party identified for a specific Mailer ID
- $\mathbb{R}^n$  Mail owner data is distributed to mail Preparer for pieces prepared by the mail preparer
- $\mathcal{C}$ Data is distributed to the mailer ID identified on the mail piece

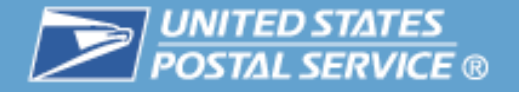

#### **Dynamic relationships are used to authorize partial access to feedback data.**

- $\overline{\mathbb{R}}$ For Intelligent Mail*®* Full-Service only
- $\mathbb{R}^n$  Mail Owner establishes a third party or preparer to manage their data by service for specific mailings.
- $\mathcal{L}_{\mathcal{A}}$  Cast of Characters Messages – Mailers submit messages to identify the data recipient intended for a specific portion of a mailing.
- $\mathcal{L}_{\mathcal{A}}$  Dynamic relationships are specific to a mailing project – can be changed for each mailing

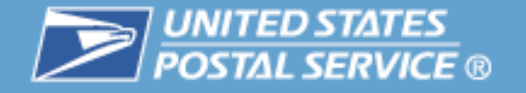

**The Cast of Characters is a Mail.XML® file identifying third-party data recipients who may receive data on behalf of a Mail Owner/Preparer.**

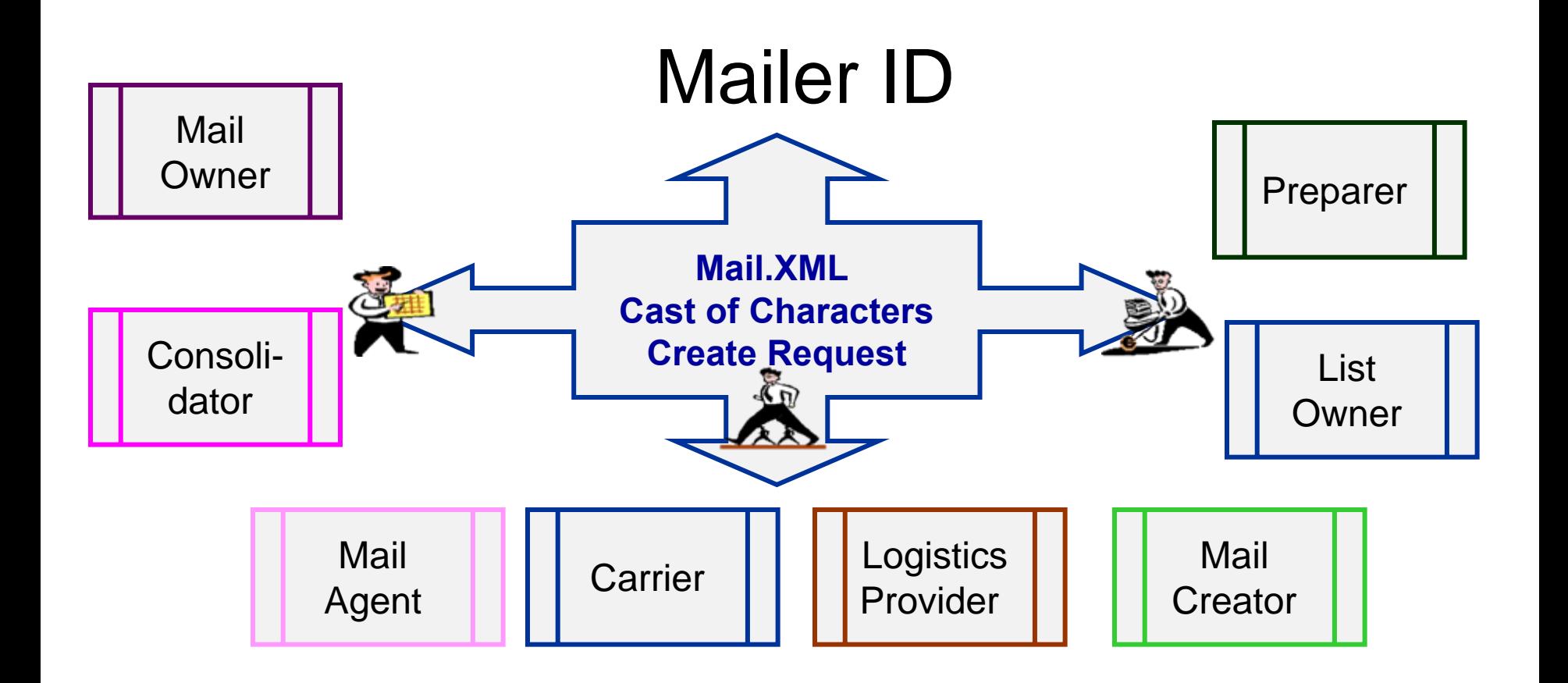

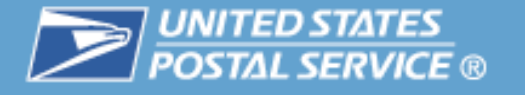

**Mail Owners and mail preparers may allow other parties access to their full-service feedback by setting up a MID profile and submitting a Cast of Characters file.** 

- $\mathcal{L}_{\mathcal{A}}$  Cast of Characters
	- For dynamic data delegation Intelligent Mail*®* Full-Service only
	- $-$  Separate profiles can be set up for ACS<sup>®</sup>, Start-the-Clock, Container Scans and OneCode Confirm® feedback
	- Profiles are set up for a specific Mailer ID and grant access to the data by another Mailer ID
	- Data being diverted to a third party requires set-up of a Dynamic Profile through the *PostalOne!®* System.
		- Mailers must submit a Cast of Characters XML message to identify cast recipient (using either MID or CRID) and mailing specific information
		- Must be submitted in advance of the mailing

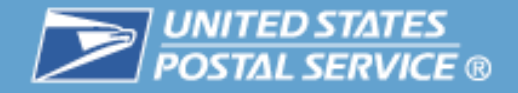

# **Agenda**

- $\blacksquare$ CRID
- $\blacksquare$ ■ Mailer IDs
- $\Box$ **•** Definition of Terms
- 34 **Full-Service Data Distribution Scenarios**
	- $\overline{\phantom{a}}$ **Resources**

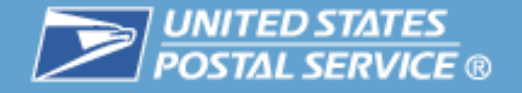

**These examples are not intended to cover all possible scenarios. Additional scenarios can be found in Appendix B "A Guide to Intelligent Mail ® for Letters and Flats".**

- $\mathcal{C}^{\mathcal{A}}$ Scenario 1: Mail owner receives the Full-Service data
- $\mathcal{C}$  Scenario 2: Mail owner delegates Full-Service data to the mailing agent using Single Recipient
- $\mathcal{L}_{\mathcal{A}}$  Scenario 3: Mail owner delegates to the mailing agent and a list house using Mailer ID on the mailpiece
- $\mathbb{R}^n$ Scenario 4: Mail owner delegates to the mailing agent and a list house using Single Recipient

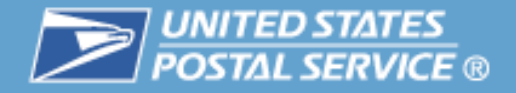

#### **We will use the following assumptions in the scenarios:**

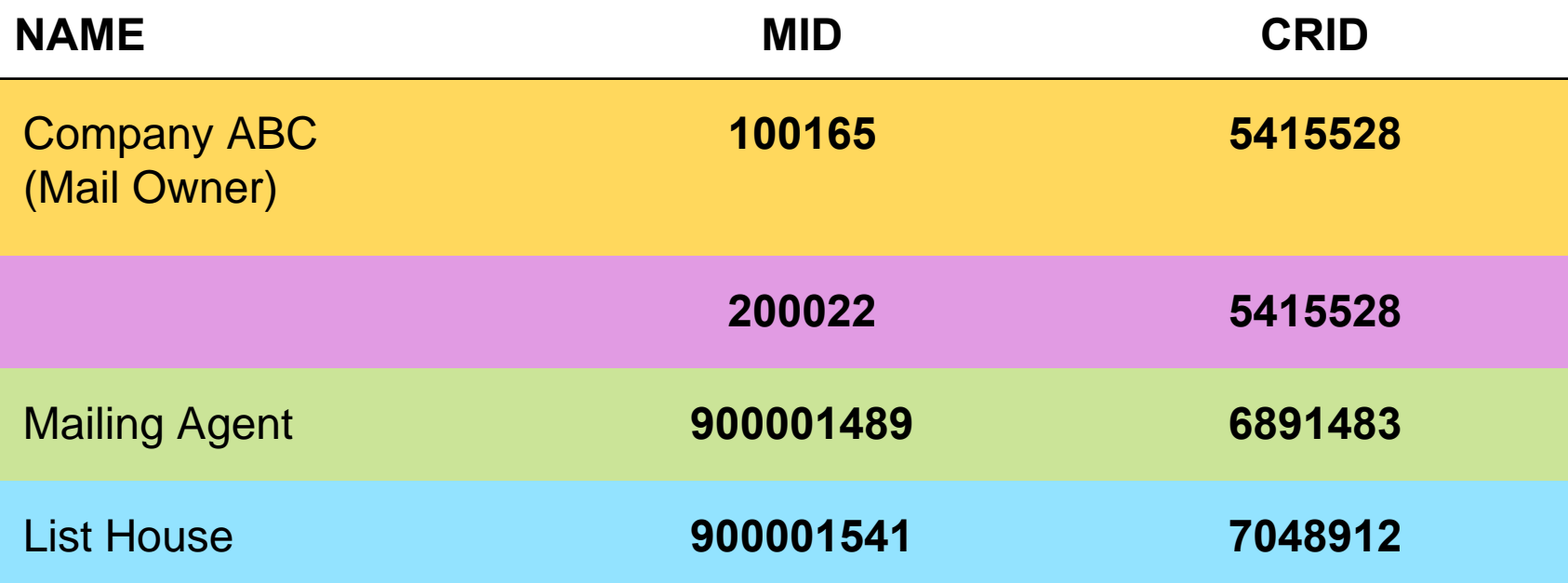

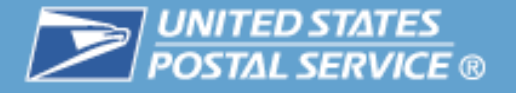

### **A Mail Owner asks a Mail Preparer to prepare a mailing for them. Here's what they need:**

- $\overline{\phantom{a}}$ The Mail Owner wants their own Mailer ID used on the mailpieces.
- $\mathcal{C}$  The Mail Owner's MID was obtained via the Business Customer Gateway. The default ACS® assignment allows for Full-Service ACS™
- $\mathcal{C}$ The Mail Owner wants to receive the feedback data

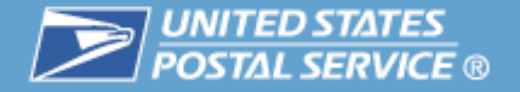

#### **Here's how the Intelligent Mail barcode digits will look on the mailpiece**

Mail Owner's Mailer ID: 100165Mail Preparer's Mailer ID: 900001489

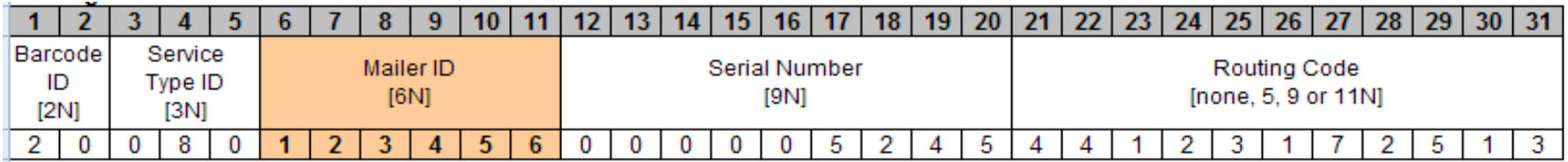

Notice that the Mail Preparer's Mailer ID does not appear within the digits of the barcode.

The relationship between the Mail Owner and the Mail Preparer is defined in the By/For relationship in the electronic documentation (eDoc).

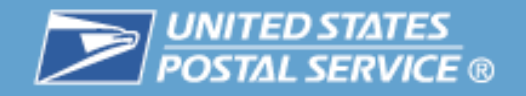

 $\overline{ }$ 

 $Q/E$ 

#### **Here's how these files would look in Mail.dat 09-01: new bar codes**

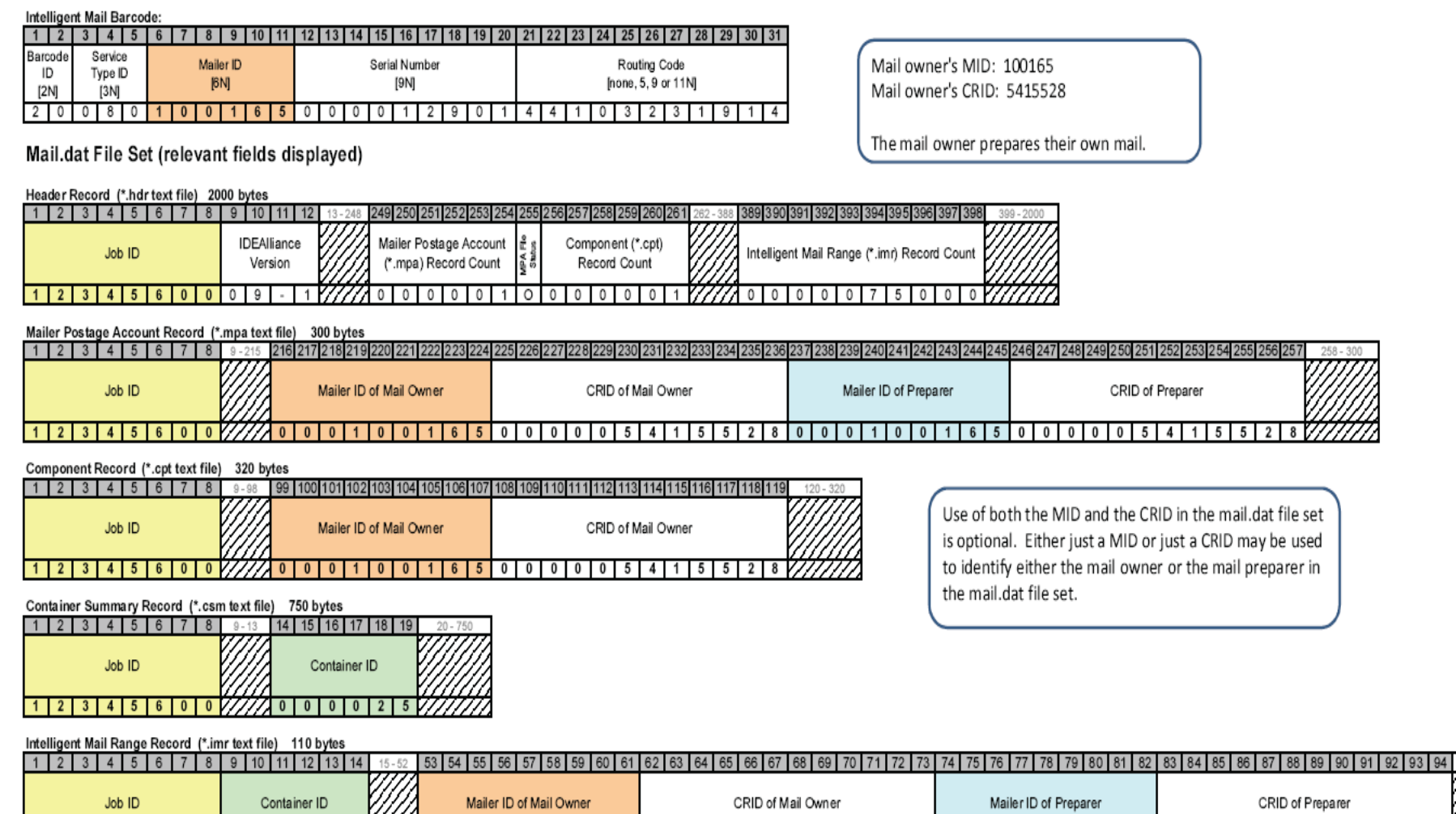

 $\overline{0}$ 

 $0 0 0 0 0$ 

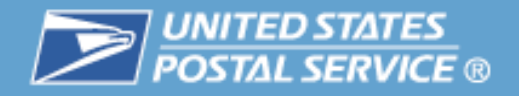

#### **Scenario 1: Company ABC (mail owner) wishes to receive the ACS® data**

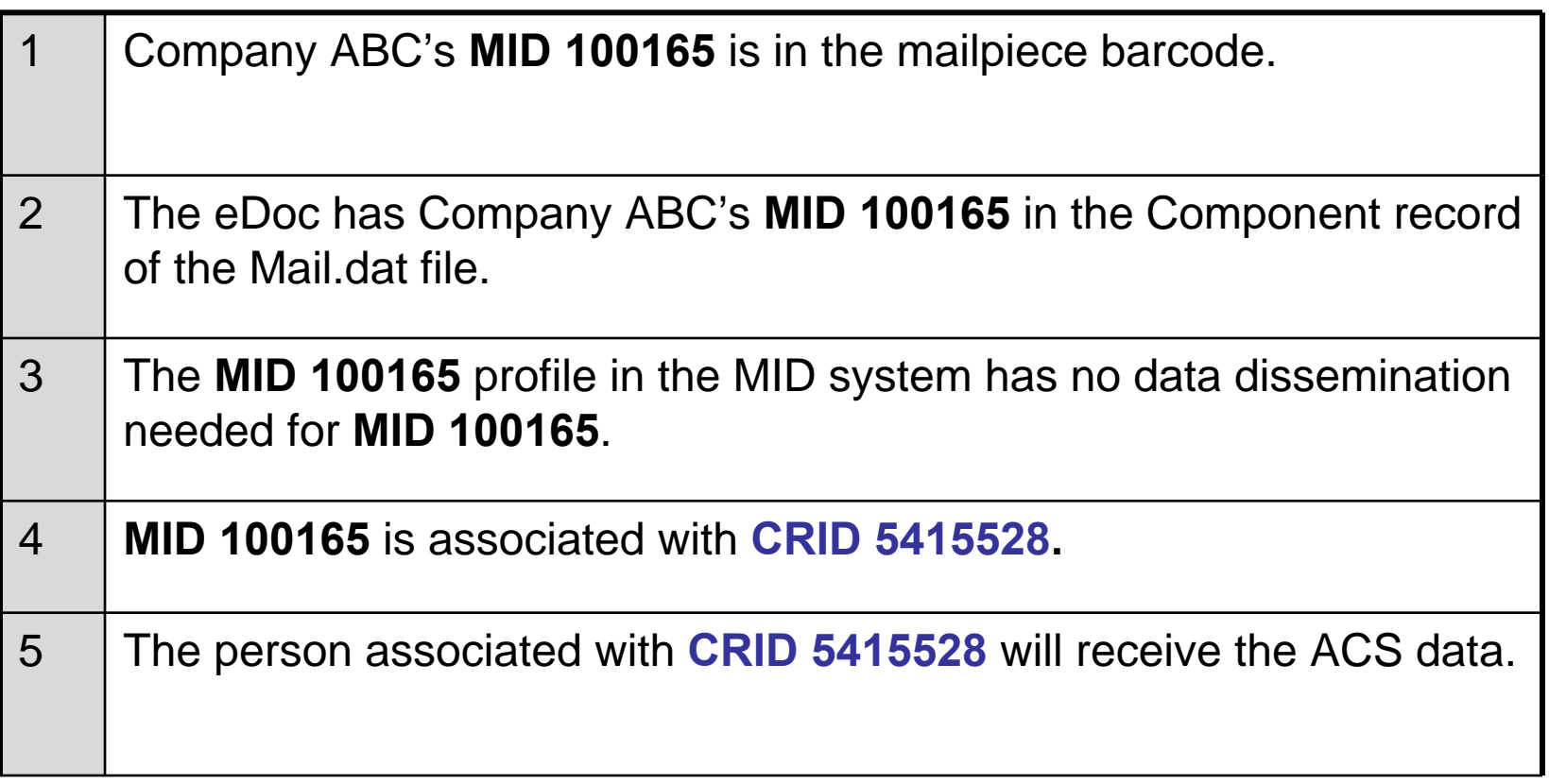

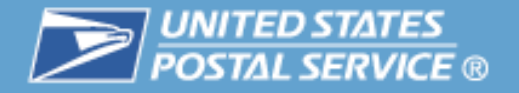

#### **FULL-SERVICE ACS**

Choose one of the 5 options listed below to identify your data recipients(s) Select recipients by clicking inside the Search box, scrolling through the selections, and clicking on your choices. For multiple selections, hold down the CTRL key (the Command key for Macs) while clicking selections. Note: Data recipients can only be selected from your Address Book entries. If you do not see your intended data recipient in the lists below, please add the new recipient to your Address Book. No data dissemination needed: Do not create a profile for this data. O Mailing Preparer: Send this data to the preparer of the mailing as identified below: Allow one or more of the following recipients to receive my data based on information contained in electronic file submissions. **List House 1**900001541, LIST HOUSE 2 900001489, LIST HOUSE 1 900001490, CONSOLIDATOR Recipients(s): O Mailer ID (MID) Holder: Send this data to the holder of the MID on the mailpiece.  $\odot$  Other - Single Recipient: Send this data to this single recipient: 900001489 Mail AgentRecipient:

O Other - Multiple Recipient: Send this data to the multiple recipient(s) as identified below:

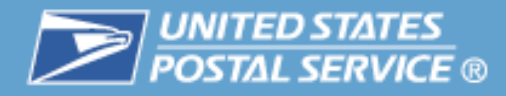

### **Scenario 2: Company ABC delegates ACS® data to the mailing agent using the Single Recipient option in the MID system.**

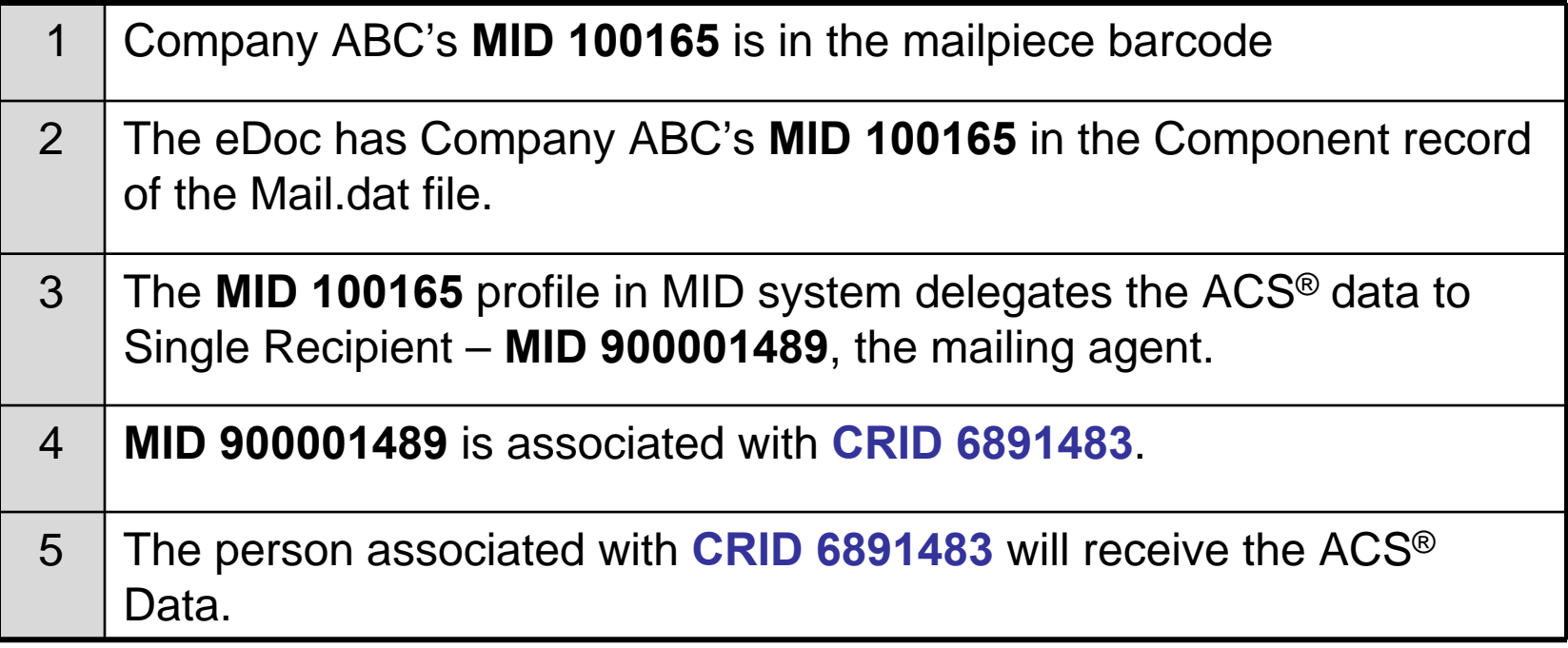

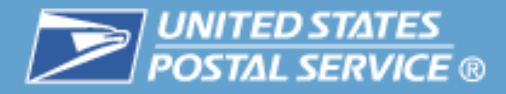

#### **FULL-SERVICE ACS**

Choose one of the 5 options listed below to identify your data recipients(s) Select recipients by clicking inside the Search box, scrolling through the selections, and clicking on your choices. For multiple selections, hold down the CTRL key (the Command key for Macs) while clicking selections.

Note: Data recipients can only be selected from your Address Book entries. If you do not see your intended data recipient in the lists below, please add the new recipient to your Address Book.

No data dissemination needed: Do not create a profile for this data.

Mailing Preparer: Send this data to the preparer of the mailing as identified below:

Allow one or more of the following recipients to receive my data based on information contained in electronic file submissions.

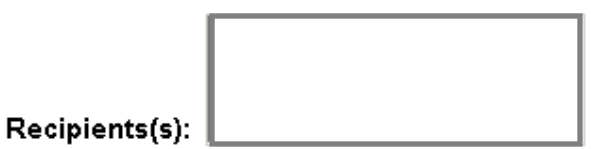

Mailer ID (MID) Holder: Send this data to the holder of the MID on the mailpiece.

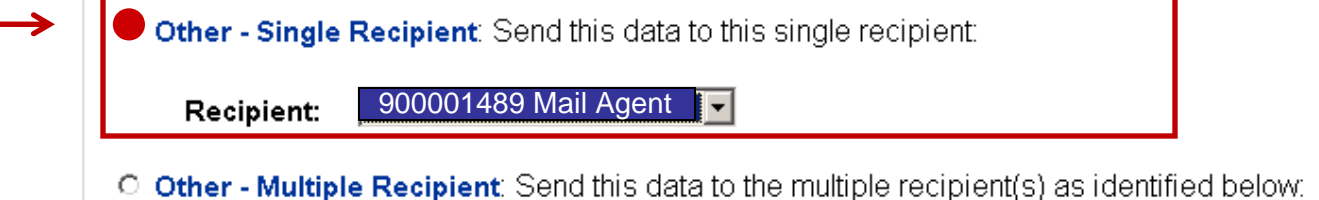

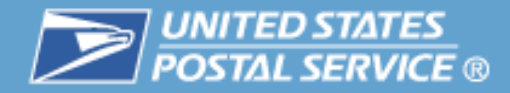

#### **Here's how these files would look in Mail.dat 09-01: new bar codes**

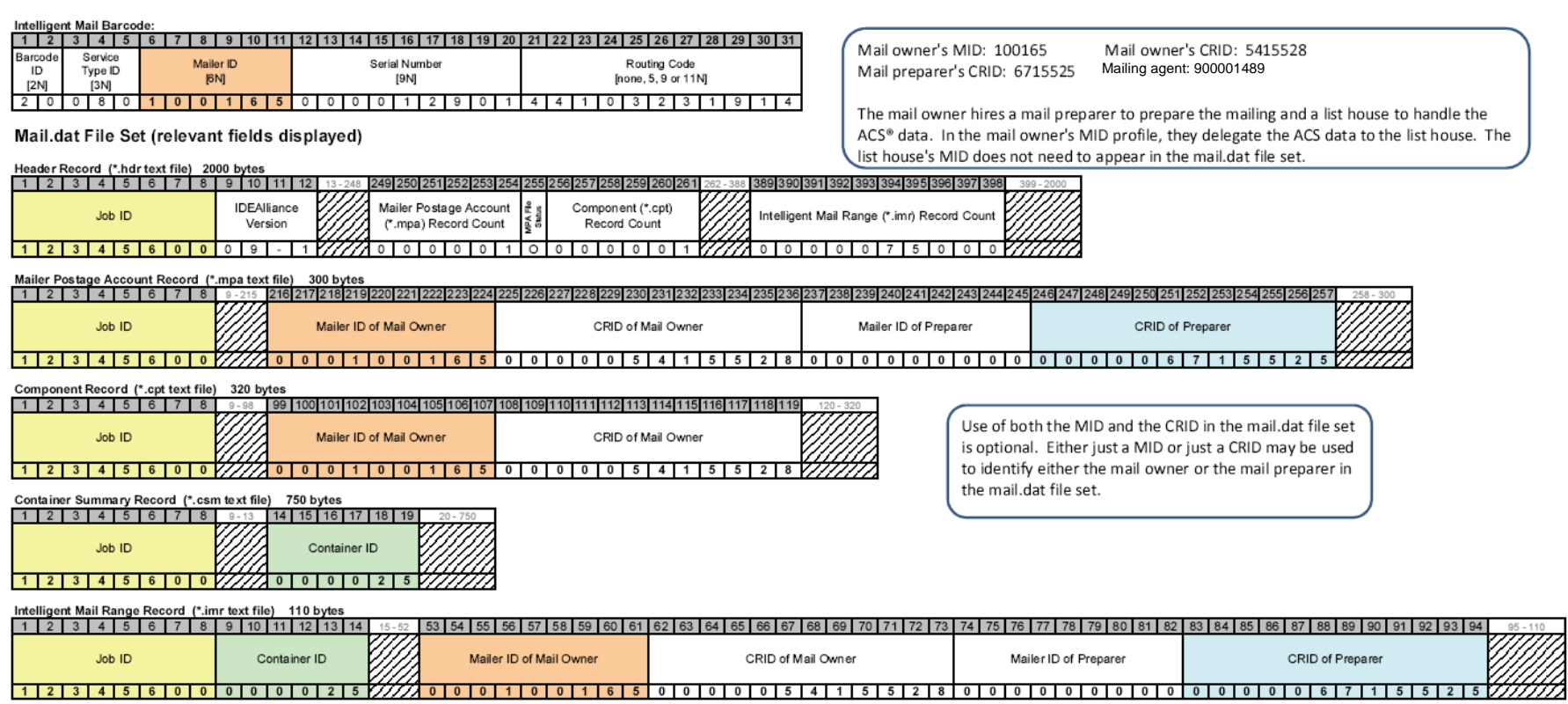

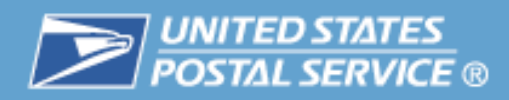

#### **Scenario 3: Company ABC delegates using MID on Piece profile**

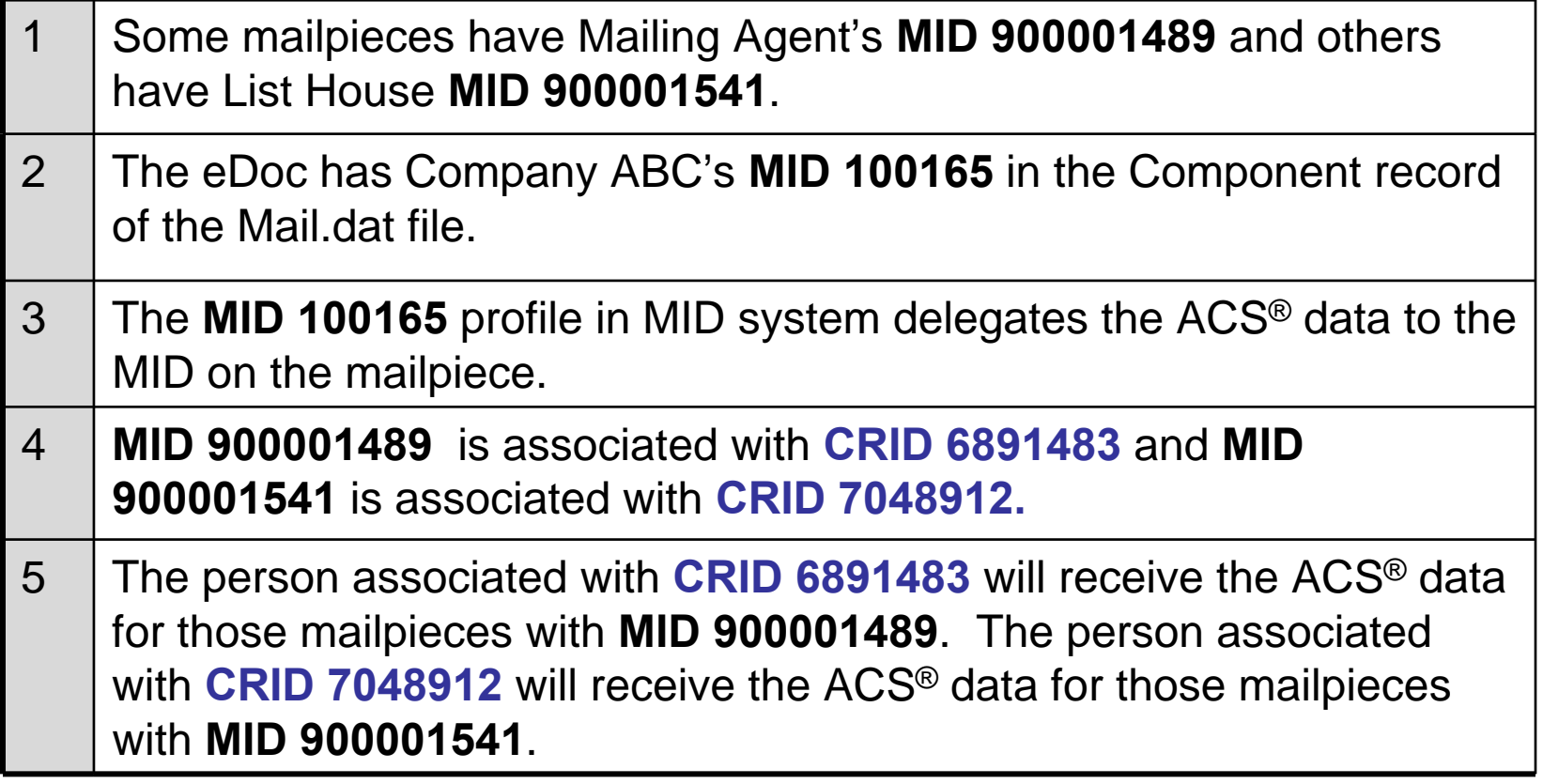

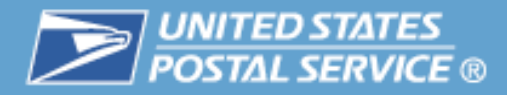

#### **FULL-SERVICE ACS**

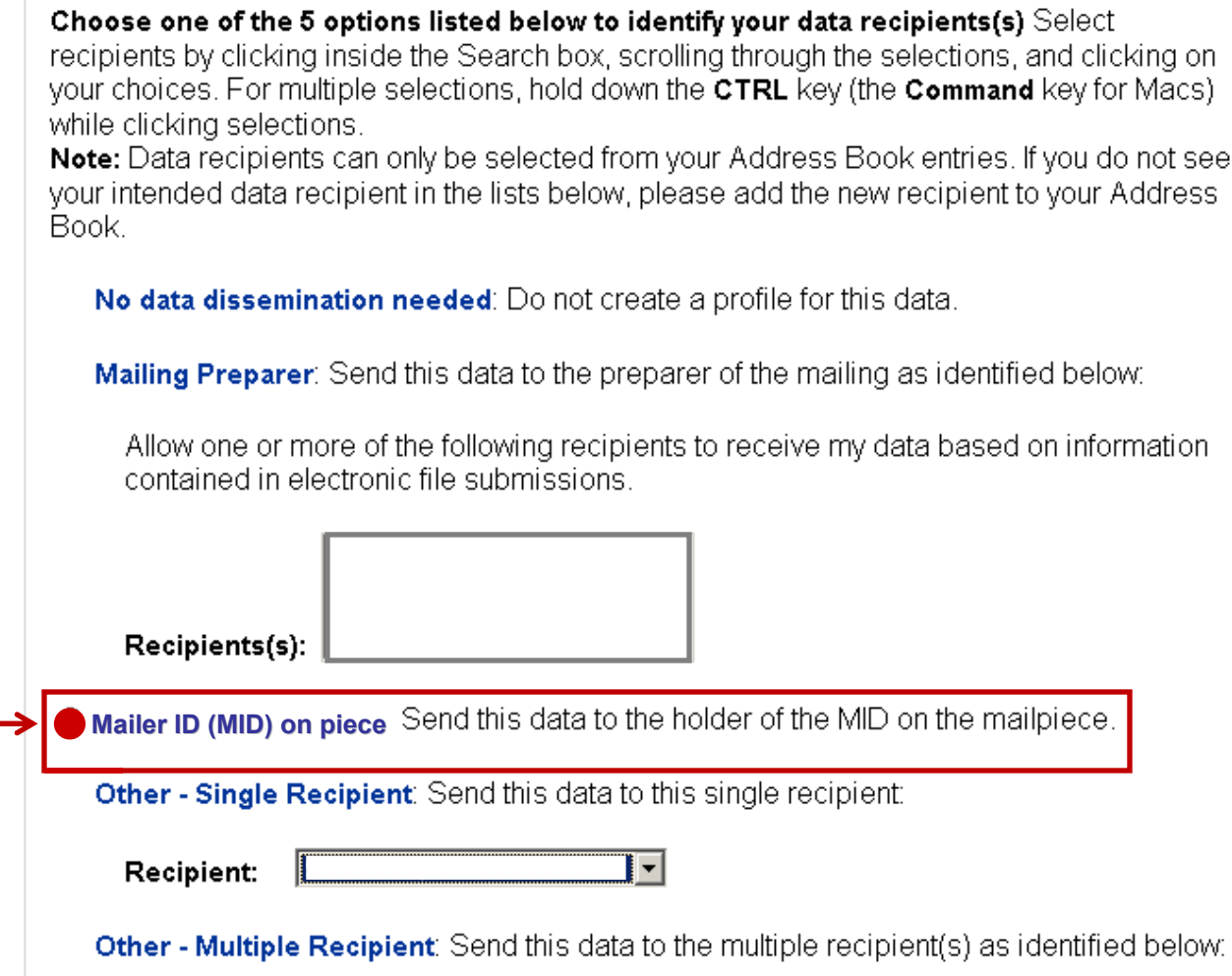

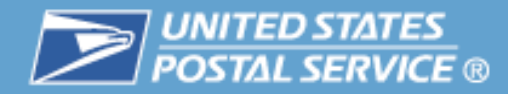

#### **Here's how these files would look in Mail.dat 09-01: new bar codes**

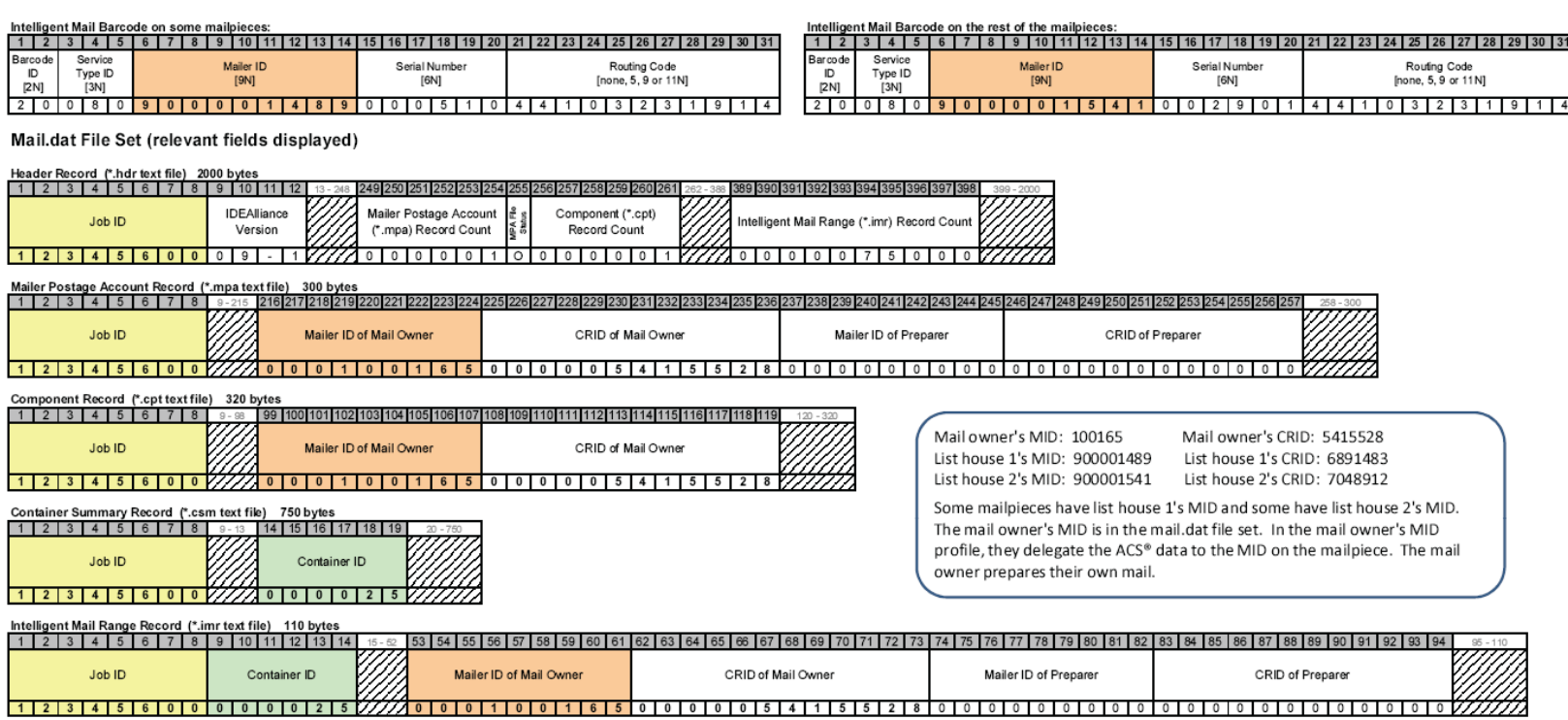

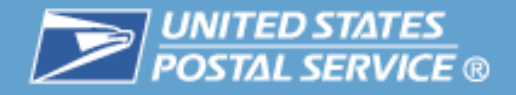

# **Scenario 4: Company ABC delegates ACS ® data to mailing agent and a List House using Single Recipient**

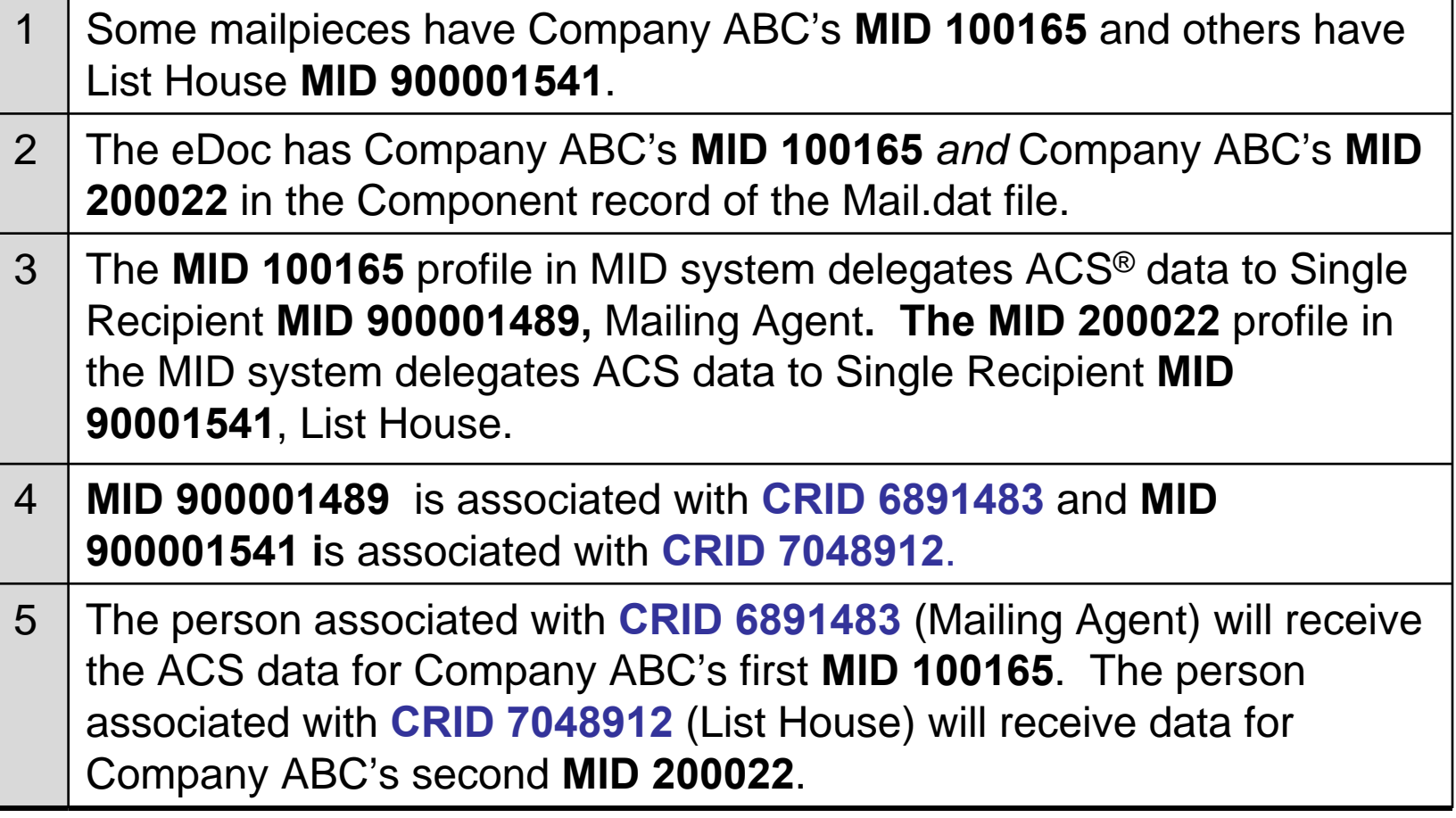

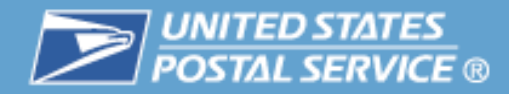

#### **Here's how these files would look in Mail.dat 09-01: new bar codes**

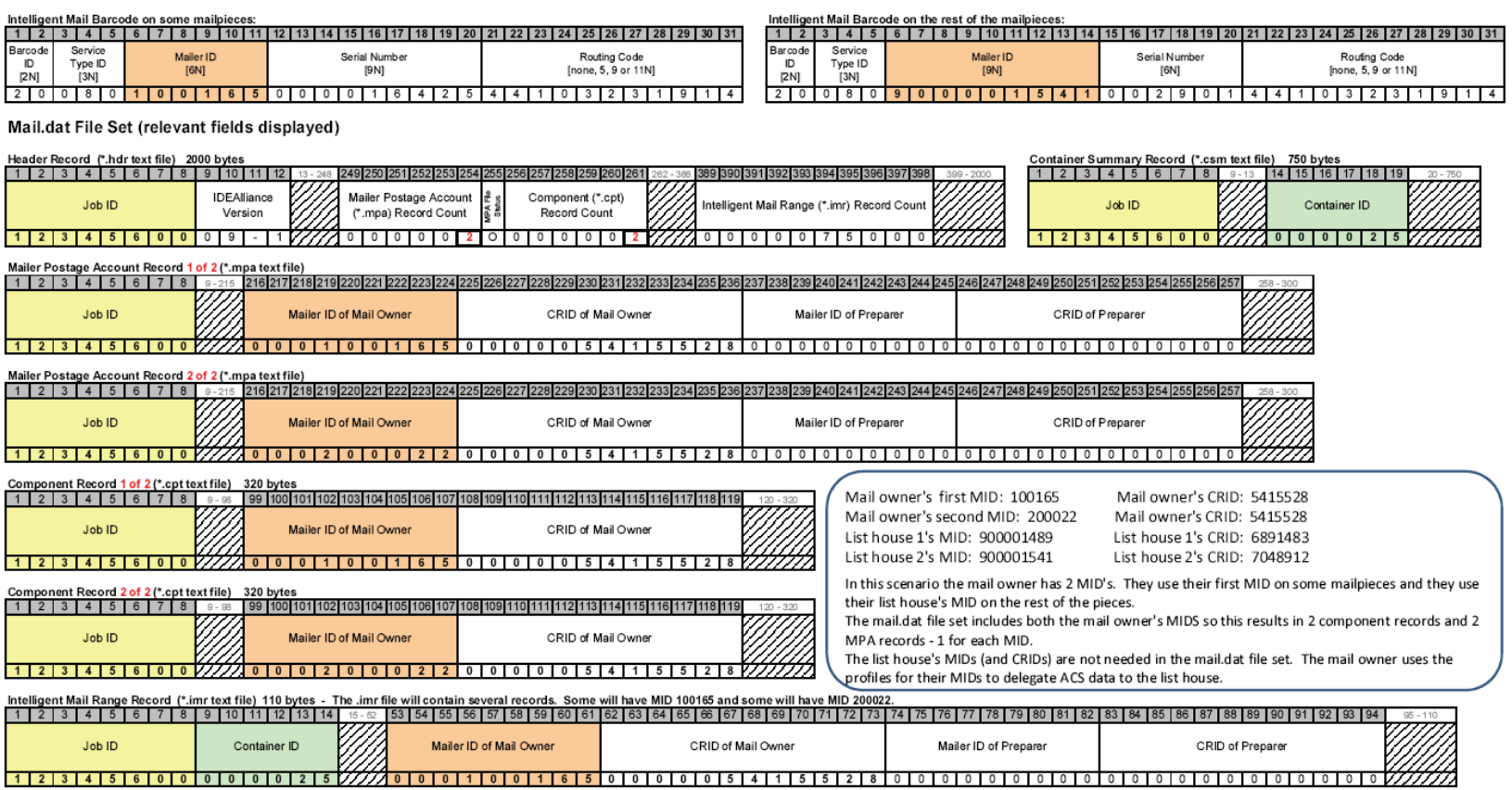

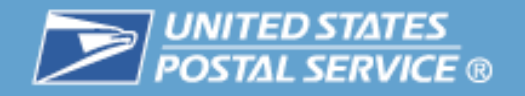

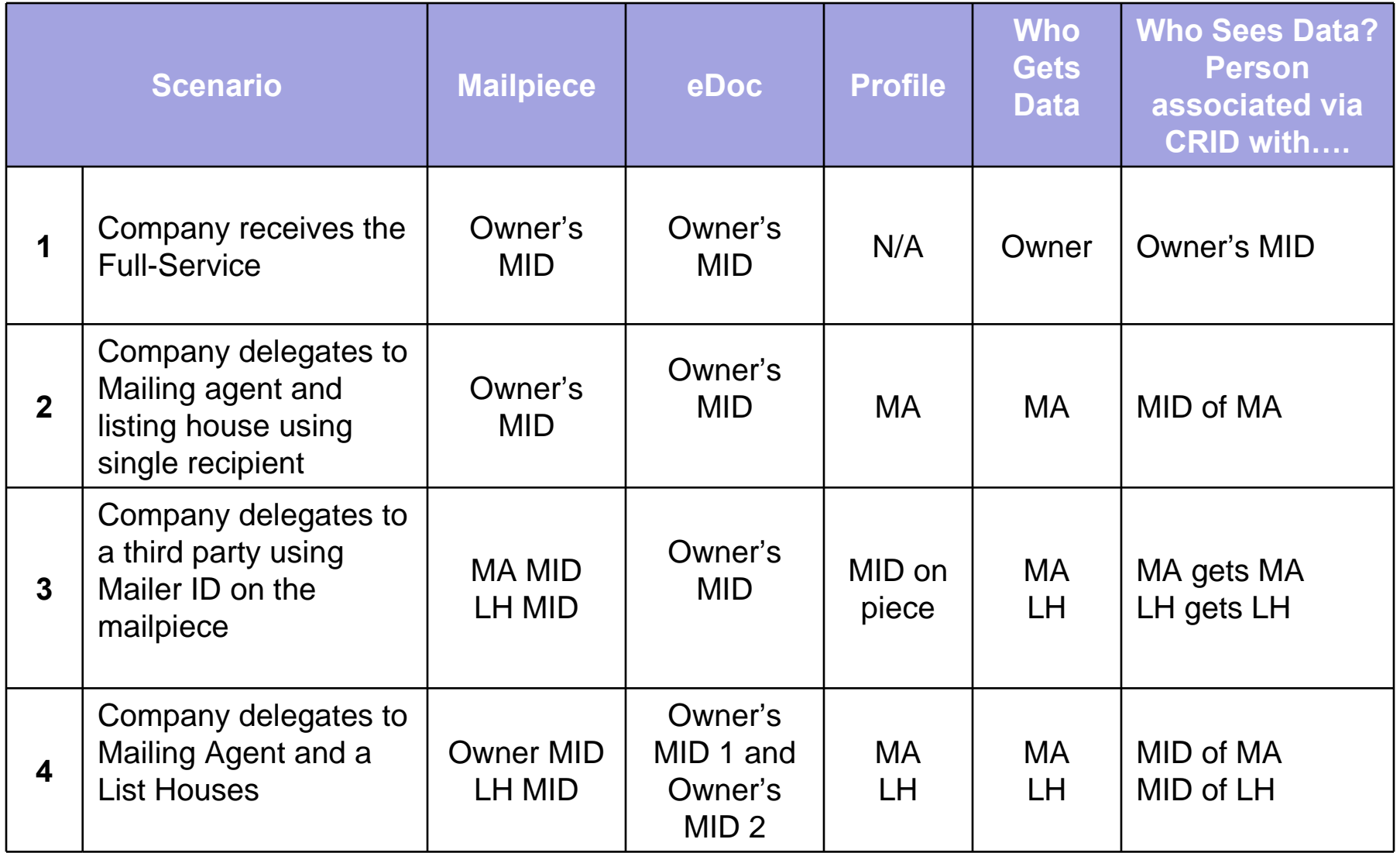

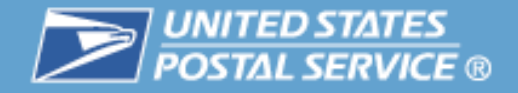

# **Agenda**

- $\overline{\mathbb{R}}$ ■ CRID
- $\mathcal{L}$ ■ Mailer IDs
- $\mathcal{L}_{\mathcal{A}}$ **•** Definition of Terms
- $\overline{\phantom{a}}$ **Full-Service Data Distribution Scenarios**
- 3 **Resources**

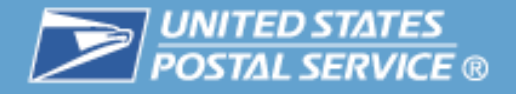

#### **Intelligent Mail® Guides & Specifications**

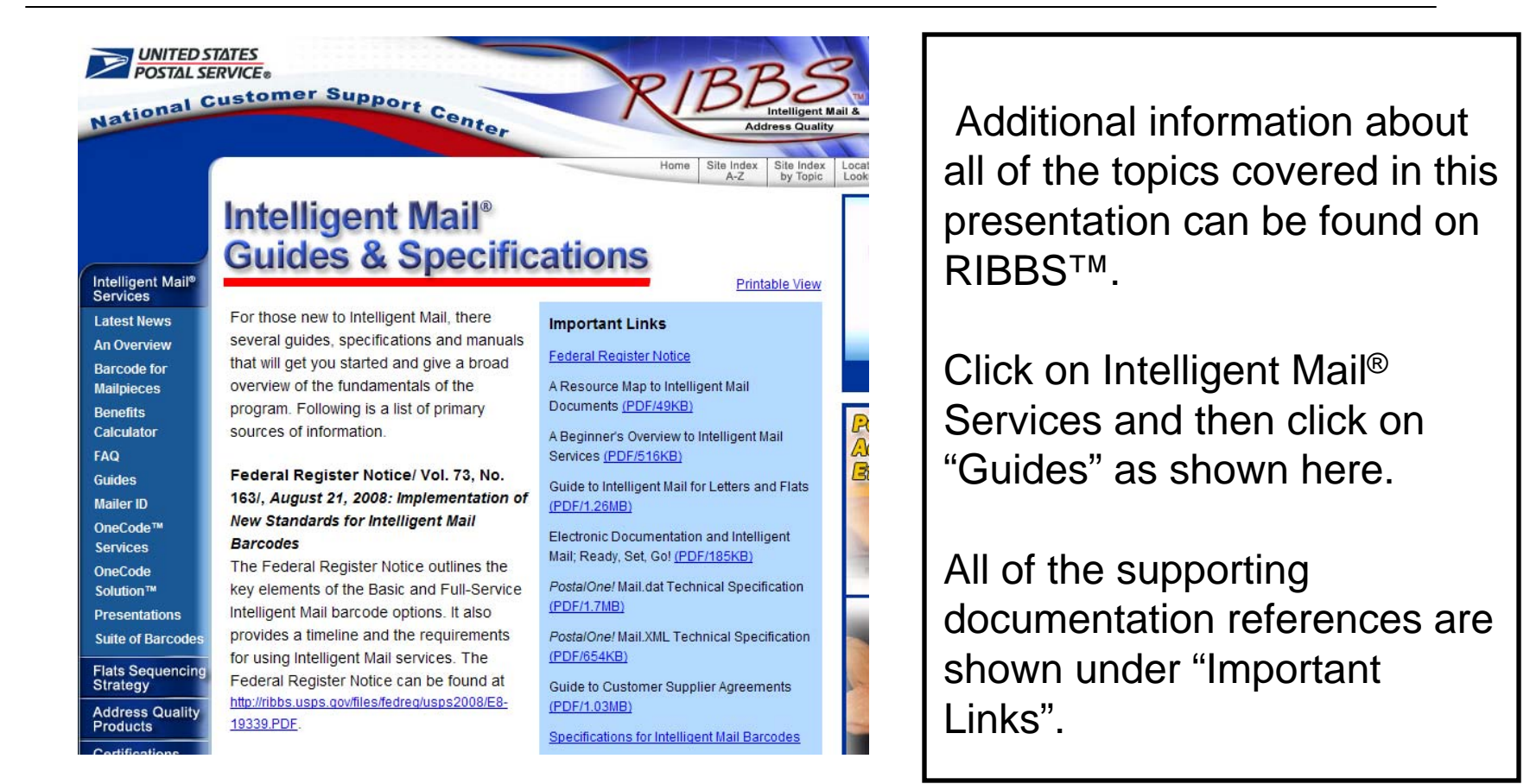
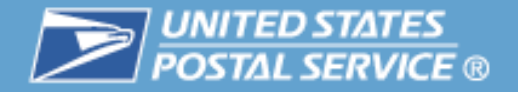

## **There are several resources available to assist in Full-Service and data distribution**

- $\overline{\phantom{a}}$ RIBBS Website
- $\mathcal{C}$  Mailpiece Design Analyst (MDA) [http://pe.usps.com/mpdesign/mpdfr\\_mda\\_lookup.asp](http://pe.usps.com/mpdesign/mpdfr_mda_lookup.asp)
- $\overline{\phantom{a}}$  To find your local Business Mail Entry (BME) Manager, go to: http://www.usps.com/ncsc/locators/find-bme.html
- $\overline{\phantom{a}}$  *PostalOne!* Help Desk For *PostalOne!* and Intelligent Mail support mailers call 1-800-522-9085
- $\overline{\phantom{a}}$ Business Customer Gateway
- $\overline{\phantom{a}}$ DMM® Advisory
- **III** Domestic Mail Manual (DMM)

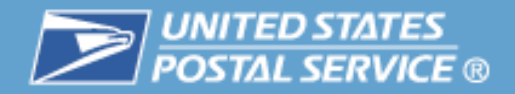

#### **The RIBBS Website provides extensive resources on Intelligent Mail**

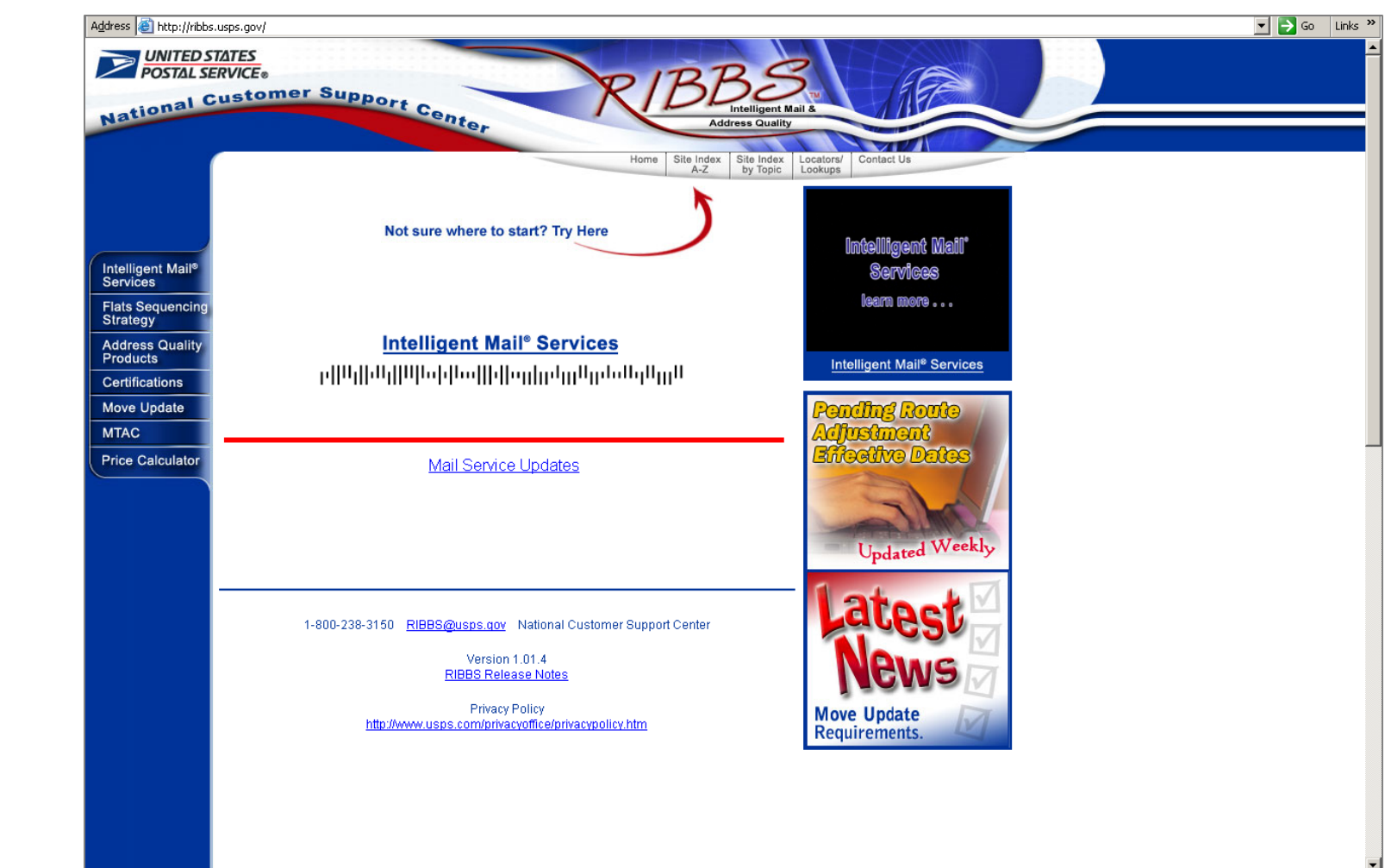

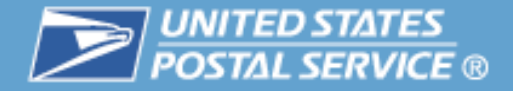

#### **You can view or download the Guides and Specifications from RIBBS™**

National Customer Support Center

Intelligent Mail® **Services Latest News Rusiness Customer Gateway An Overview Barcode for Mailpieces Renefits** Calculator **Guides Mailer ID** OneCode™ **Services OneCode Solution™ Presentations**  $0.8<sub>A</sub>$ **Suite of Barcodes** 

#### Intelligent Mail® **Services Latest News** For those new to Intelligent Mail, there several quides, specifications and manuals **Rusiness** that will get you started and give a broad **Customer Gateway** overview of the fundamentals of the **An Overview** program. Following is a list of primary **Barcode for Mailpieces** sources of information **Benefits** Calculator Federal Register Notice/ Vol. 73, No. 163/, August 21, 2008: Implementation of **Guides New Standards for Intelligent Mail** Mailer ID **Barcodes** OneCode<sup>TM</sup> Services The Federal Register Notice outlines the key elements of the Basic and Full-Service **OneCode** Solution™ Intelligent Mail barcode options. It also **Presentations** provides a timeline and the requirements for using Intelligent Mail services. The **ORA** Federal Register Notice can be found at **Suite of Barcodes** http://ribbs.usps.gov/files/fedreg/usps2008/E8-Mats Sequencing<br>Strategy 19339.PDF **Address Quality** A Resource Map to Intelligent Mail **Products** Documents (PDF/49KB) **Certifications** A Resource Map to Intelligent Mail **Move Update** Documents lists all the documents, guides **MTAC** and source materials that you will need in **Price Calculator** transitioning to Intelligent Mail services.

**UNITED STATES POSTAL SERVICE®** 

#### **Intelligent Mail® Guides & Specifications**

```
Printable View
```
**Address Quality** 

Site Index

by Topic

#### **Important Links**

**Federal Register Notice** 

A Resource Map to Intelligent Mail Documents (PDF/49KB)

A Beginner's Overview to Intelligent Mail Services (PDF/516KB)

Home

Site Index

 $A - Z$ 

A Guide to Intelligent Mail for Letters and Flats (PDF/1.26MB)

User Access to Electronic Mailing Information and Reports Guide (PDF/6.16MB)

Postal Service Mail.dat Technical Specification(PDF/1.7MB)

Postal Service Mail.XML Technical Specification (PDF/703KB)

A Guide to Customer Supplier Agreements (PDF/1.03MB)

Specifications for Intelligent Mail Barcodes

PostalOne! Transportation Management (TMS) Guide (PDF/458KB)

PostalOne! Release Notes

It provides evalentians of each desument and information on how to find and print

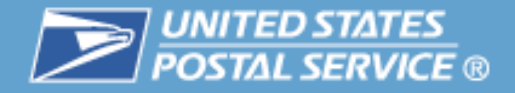

### **Intelligent Mail Guides on RIBBS Website**

- $\overline{\phantom{a}}$ Federal Register Notice: Implementation of New Standards for Intelligent Mail Barcodes
- $\overline{\phantom{a}}$ A Resource Map to Intelligent Mail Documents
- $\overline{\phantom{a}}$ A Guide to Intelligent Mail for Letters and Flats
- $\mathcal{L}_{\mathcal{A}}$ User Access to Electronic Mailing Information and Reports Guide
- $\mathcal{L}_{\mathcal{A}}$ Intelligent Mail Full-Service Mailer Check List
- $\mathcal{L}_{\mathcal{A}}$ A Guide to Customer Supplier Agreements
- $\Box$ eDOC Process: A Guide for CPP Customers

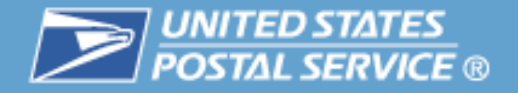

#### **Intelligent Mail Technical Specifications on RIBBS™ Website**

- **III** Postal Service Mail.dat® Technical Specification
- $\mathcal{C}$  Postal Service Mail.XML® Technical Specification
	- Mail.XML Technical Specification for Postage Payment and Reporting
	- Mail.XML Technical Specification for Appointment Scheduling (FAST ®)
	- Mail.XML Technical Specification for Profiles and Full-Service Feedback
- **III** *PostalOne!* Release Notes
- **III** Intelligent Mail® Barcode Specification (USPS-B-3200)
- $\mathcal{C}$ Pure 24-digit Intelligent Mail Tray Label Specification (USPS-B-3216)
- $\mathcal{C}$ Intelligent Mail Container Barcode Specification (USPS-B-3215)

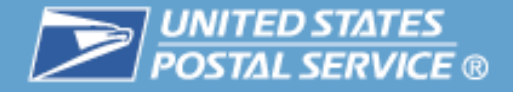

#### **Intelligent Mail® Services Latest News on RIBBS™**

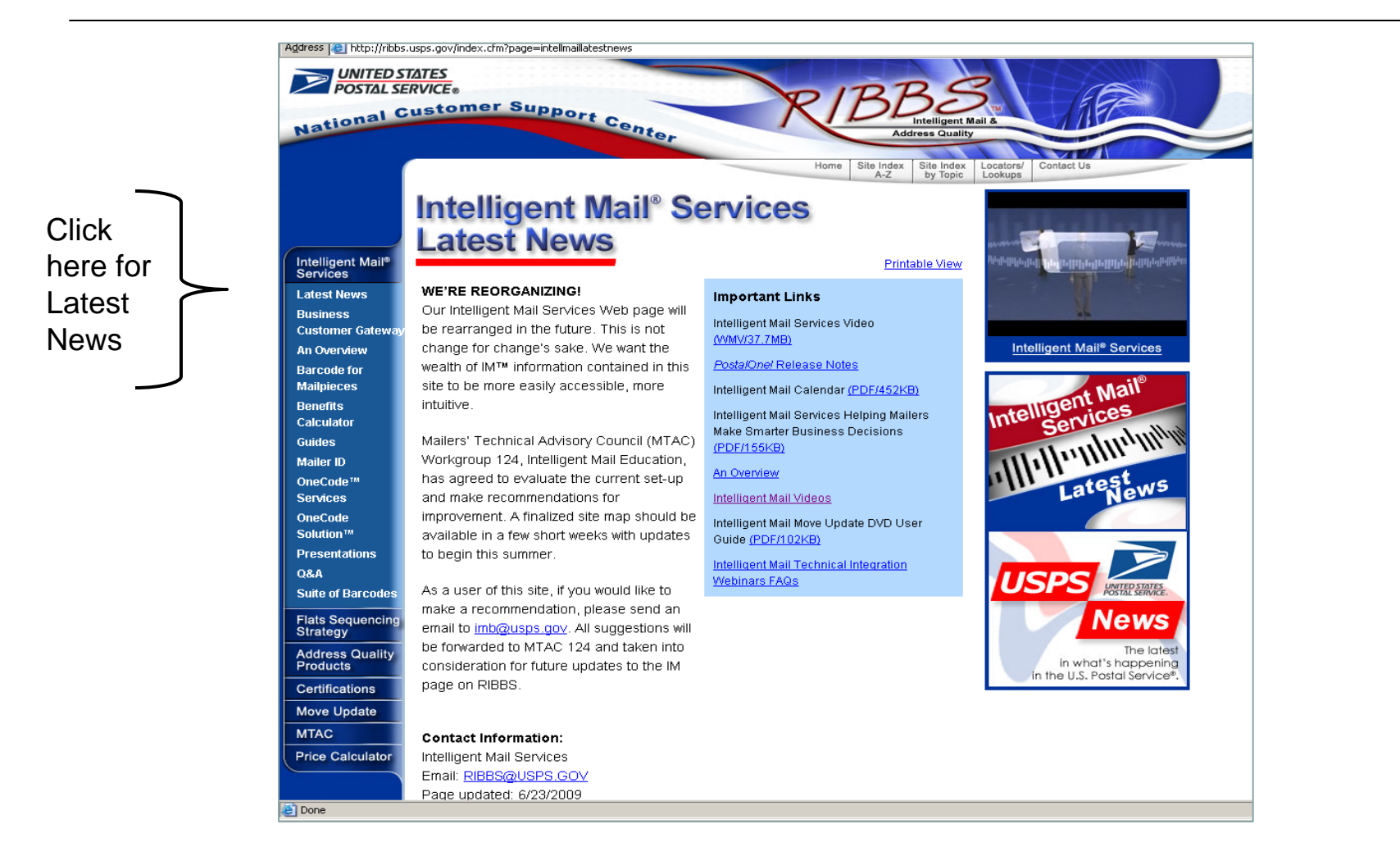

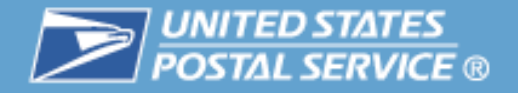

## **The Intelligent Mail® Services Update is distributed through the DMM Advisory and provides current information on Intelligent Mail topics**

- $\mathcal{L}_{\mathcal{A}}$ Updates
- New Features
- **I** Release Information
- **I Tips**
- $\mathcal{L}_{\mathcal{A}}$  Archive of Updates <http://pe.usps.com/dmmAdvisory.asp>
- To subscribe [dmmadvisory@usps.com](mailto:dmmadvisory@usps.com)

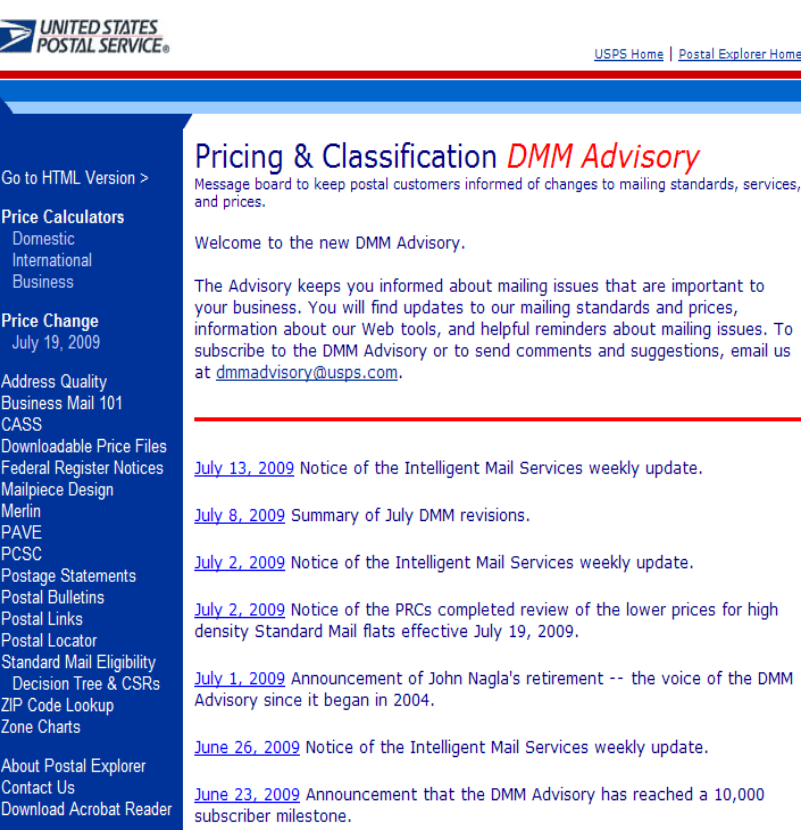

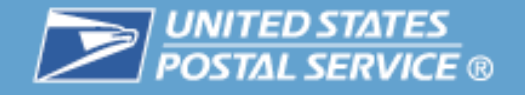

# **Interrogate ExamineDiscussions Biscussion**<br>Que**tate Engineering Property**<br>Dialogary tigate Ask **Questions? Query Ask Inquiry Probe Inquiry ExaminationInterrogation Discussion Query**